# **Privex Python Helpers Documentation**

**Privex Inc., Chris (Someguy123)**

**Aug 23, 2019**

# **MAIN:**

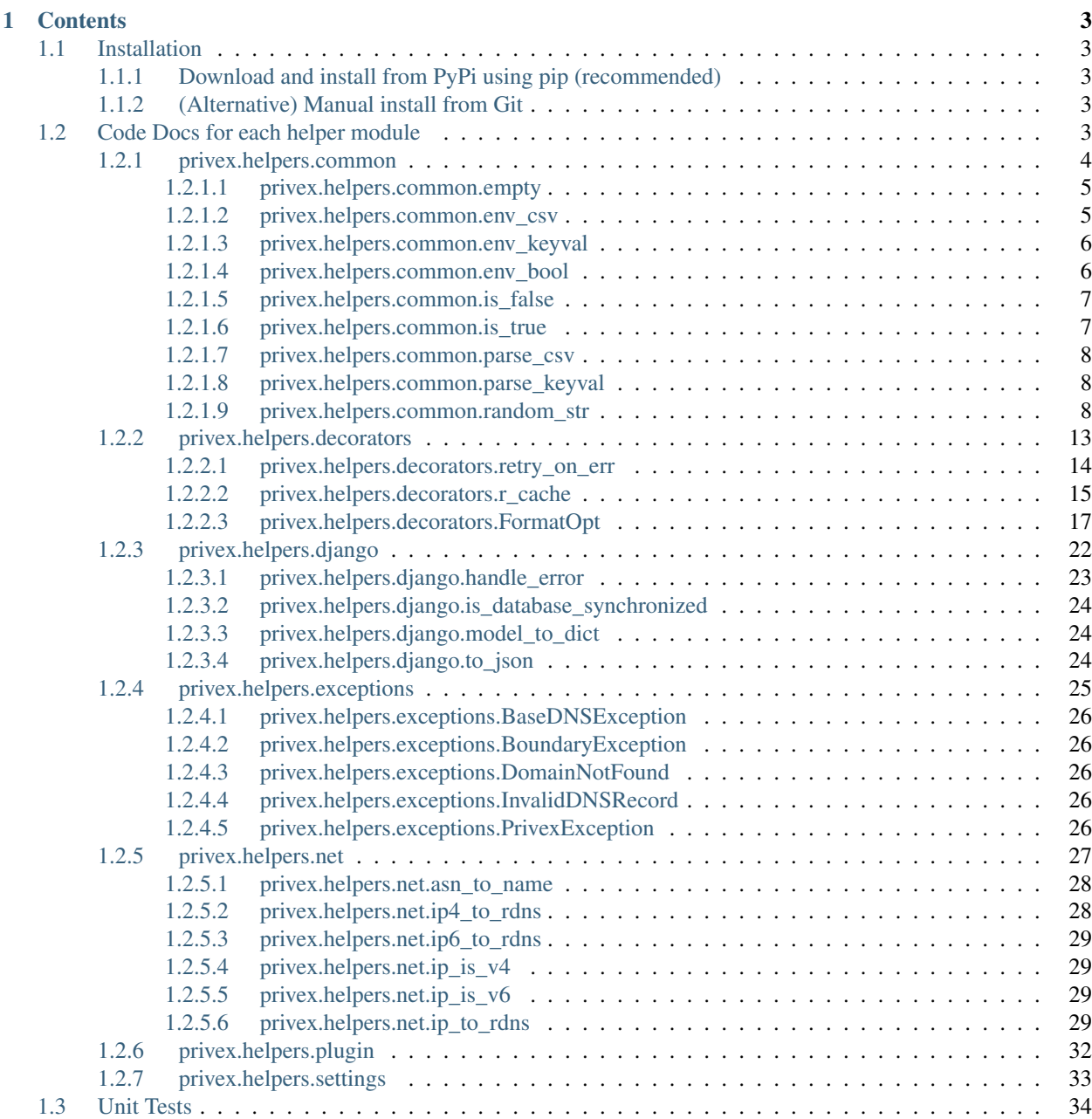

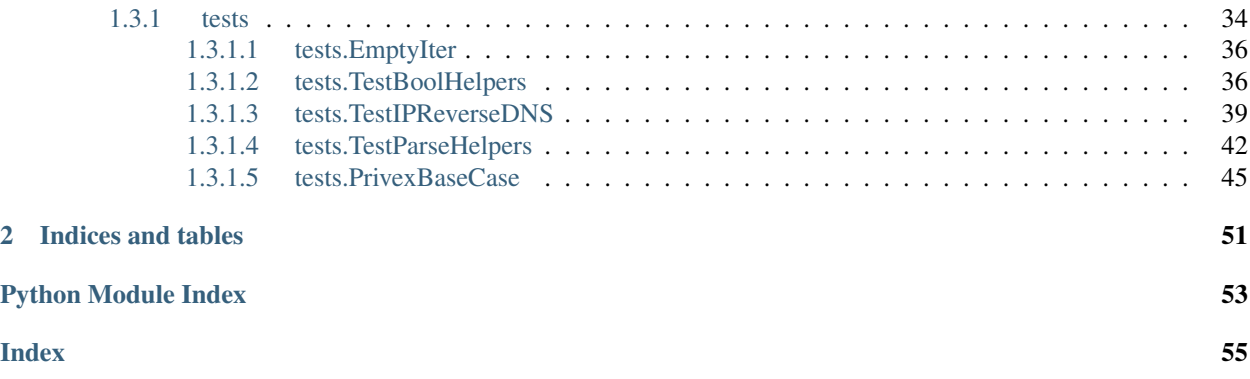

Welcome to the documentation for [Privex's Python Helpers](https://github.com/Privex/python-helpers) - a small, open source Python 3 package containing a variety of functions, classes, exceptions, decorators and more - each of which would otherwise be too small to maintain in an individual package.

This documentation is automatically kept up to date by ReadTheDocs, as it is automatically re-built each time a new commit is pushed to the [Github Project](https://github.com/Privex/python-helpers)

### **CHAPTER**

## **ONE**

# **CONTENTS**

# <span id="page-6-1"></span><span id="page-6-0"></span>**1.1 Installation**

### <span id="page-6-2"></span>**1.1.1 Download and install from PyPi using pip (recommended)**

pip3 install privex-helpers

### <span id="page-6-3"></span>**1.1.2 (Alternative) Manual install from Git**

#### Option 1 - Use pip to install straight from Github

pip3 install git+https://github.com/Privex/python-helpers

#### Option 2 - Clone and install manually

```
# Clone the repository from Github
git clone https://github.com/Privex/python-helpers
cd python-helpers
# RECOMMENDED MANUAL INSTALL METHOD
# Use pip to install the source code
pip3 install .
# ALTERNATIVE MANUAL INSTALL METHOD
# If you don't have pip, or have issues with installing using it, then you can use
˓→setuptools instead.
python3 setup.py install
```
# <span id="page-6-4"></span>**1.2 Code Docs for each helper module**

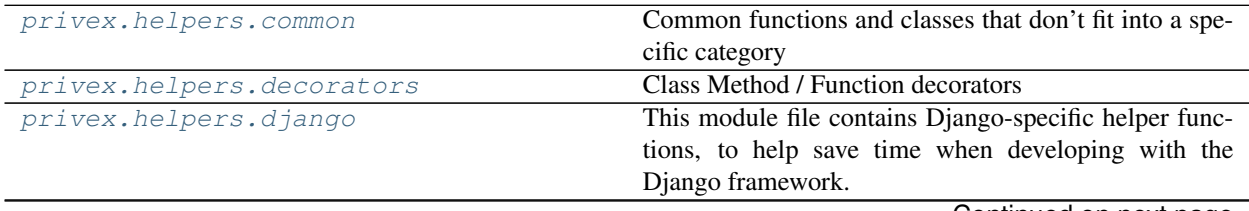

Continued on next page

<span id="page-7-1"></span>

| $10010 +$<br><b>POLICITION ITOIT PIOVIOUS PUGO</b> |                                                          |
|----------------------------------------------------|----------------------------------------------------------|
| privex.helpers.exceptions                          | Exception classes used either by our helpers, or just    |
|                                                    | generic exception names which are missing from the       |
|                                                    | standard base exceptions in Python, and are commonly     |
|                                                    | used across our projects.                                |
| privex.helpers.net                                 | Network related helper code                              |
| privex.helpers.plugin                              | This module handles connection objects for databases,    |
|                                                    | APIs etc.                                                |
| privex.helpers.settings                            | Configuration options for helpers, and services they de- |
|                                                    | pend on, such as Redis.                                  |

Table 1 – continued from previous page

### <span id="page-7-0"></span>**1.2.1 privex.helpers.common**

Common functions and classes that don't fit into a specific category

#### Copyright:

+===================================================+ | © 2019 Privex Inc. | | https://www.privex.io | +===================================================+ | | Originally Developed by Privex Inc. | | Core Developer(s): | | | (+) Chris (@someguy123) [Privex] | | (+) Kale (@kryogenic) [Privex] | | | +===================================================+

Copyright 2019 Privex Inc. ( https://www.privex.io )

Permission is hereby granted, free of charge, to any person obtaining a copy of this software and associated documentation files (the "Software"), to deal in the Software without restriction, including without limitation the rights to use, copy, modify, merge, publish, distribute, sublicense, and/or sell copies of the Software, and to permit persons to whom the Software is furnished to do so, subject to the following conditions:

The above copyright notice and this permission notice shall be included in all copies or substantial portions of the Software.

THE SOFTWARE IS PROVIDED "AS IS", WITHOUT WARRANTY OF ANY KIND, EXPRESS OR IMPLIED, INCLUDING BUT NOT LIMITED TO THE WARRANTIES OF MERCHANTABILITY, FITNESS FOR A PARTICULAR PURPOSE AND NONINFRINGEMENT. IN NO EVENT SHALL THE AUTHORS OR COPYRIGHT HOLDERS BE LIABLE FOR ANY CLAIM, DAMAGES OR OTHER LIABILITY, WHETHER IN AN ACTION OF CONTRACT, TORT OR OTHERWISE, ARISING FROM, OUT OF OR IN CONNECTION WITH THE SOFTWARE OR THE USE OR OTHER DEALINGS IN THE SOFTWARE.

#### **Functions**

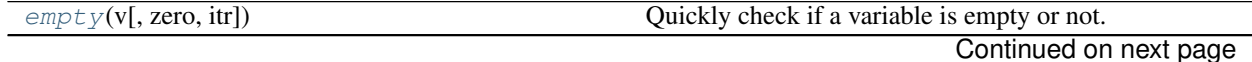

<span id="page-8-2"></span>

| $env\_csv$ (env_key[, env_default, csvsplit])                    | Quick n' dirty parsing of simple CSV formatted en-      |
|------------------------------------------------------------------|---------------------------------------------------------|
|                                                                  | vironment variables, with fallback to user specified    |
|                                                                  | env_default (defaults to None)                          |
| $env$ <sub>_keyva</sub> $l$ (env_key[, env_default, valsplit, ]) | Parses an environment variable containing key: val,     |
|                                                                  | key: val into a list of tuples [(key, val), (key, val)] |
| env_bool(env_key[, env_default])                                 | Obtains an environment variable env_key, if it's        |
|                                                                  | empty or not set, env_default will be returned.         |
| $is\_false(v[, chk\_none])$                                      | Warning: Unless you specifically need to verify a       |
|                                                                  | value is Falsey, it's usually safer to check for truth  |
|                                                                  | $is\_true$ () and invert the result, i.e.               |
| is $true(v)$                                                     | Check if a given bool/str/int value is some form of     |
|                                                                  | True:                                                   |
| $parse\_csv(line[, csvsplit])$                                   | Quick n' dirty parsing of a simple comma separated      |
|                                                                  | line, with automatic whitespace stripping of both the   |
|                                                                  | line itself, and the values within the commas.          |
| parse_keyval(line[, valsplit, csvsplit])                         | Parses a csv with key: value pairs such as.             |
| random_str( $[size, chars]$ )                                    | Generate a random string of arbitrary length using a    |
|                                                                  | given character set (string / list / tuple).            |
|                                                                  |                                                         |

Table 2 – continued from previous page

#### <span id="page-8-0"></span>**1.2.1.1 privex.helpers.common.empty**

privex.helpers.common.**empty**(*v*, *zero: bool = False*, *itr: bool = False*) → bool

Quickly check if a variable is empty or not. By default only " and None are checked, use itr and zero to test for empty iterable's and zeroed variables.

Returns True if a variable is None or '', returns False if variable passes the tests

Example usage:

```
>>> x, y = [], None
>>> if empty(y):
... print('Var y is None or a blank string')
...
>>> if empty(x, itr=True):
... print('Var x is None, blank string, or an empty dict/list/iterable')
```
#### **Parameters**

- **v** The variable to check if it's empty
- **zero** if zero=True, then return True if the variable is int 0 or str '0'
- **itr** if itr=True, then return True if the variable is [], { }, or is an iterable and has 0 length

Return bool is\_blank True if a variable is blank (None, '', 0, [] etc.)

Return bool is\_blank False if a variable has content (or couldn't be checked properly)

#### <span id="page-8-1"></span>**1.2.1.2 privex.helpers.common.env\_csv**

```
privex.helpers.common.env_csv(env_key: str, env_default=None, csvsplit=', ') → List[str]
```
Quick n' dirty parsing of simple CSV formatted environment variables, with fallback to user specified env\_default (defaults to None)

Example:

```
>>> os.setenv('EXAMPLE', ' hello , world, test')
>>> env_csv('EXAMPLE', [])
['hello', 'world', 'test']
>>> env_csv('NONEXISTANT', [])
[]
```
#### **Parameters**

- **env\_key** ([str](https://docs.python.org/3/library/stdtypes.html#str)) Environment var to attempt to load
- **env** default  $(any)$  Fallback value if the env var is empty / not set (Default: None)
- **csvsplit**  $(str)$  $(str)$  $(str)$  A character (or several) used to terminate each value in the list. Default: comma ,

Return List[str] parsed\_data A list of str values parsed from the env var

#### <span id="page-9-0"></span>**1.2.1.3 privex.helpers.common.env\_keyval**

privex.helpers.common.**env\_keyval**(*env\_key: str*, *env\_default=None*, *valsplit=':'*, *csvsplit='*, *'*)  $\rightarrow$  List[Tuple[str, str]] Parses an environment variable containing  $key:val,key:val$  into a list of tuples [(key,val), (key,val)]

See [parse\\_keyval\(\)](#page-15-1)

#### **Parameters**

- **env\_key** ([str](https://docs.python.org/3/library/stdtypes.html#str)) Environment var to attempt to load
- **env\_default** (any) Fallback value if the env var is empty / not set (Default: None)
- **valsplit**  $(str)$  $(str)$  $(str)$  A character (or several) used to split the key from the value (default: colon :)
- **csvsplit**  $(str) A$  $(str) A$  $(str) A$  character (or several) used to terminate each keyval pair (default: comma ,)

#### <span id="page-9-1"></span>**1.2.1.4 privex.helpers.common.env\_bool**

privex.helpers.common.**env\_bool**(*env\_key: str*, *env\_default=None*) → Optional[bool]

Obtains an environment variable  $env\;key$ , if it's empty or not set,  $env\;$  default will be returned. Otherwise, it will be converted into a boolean using  $is\_true()$ 

Example:

```
>>> os.environ['HELLO_WORLD'] = '1'
>>> env_bool('HELLO_WORLD')
True
>>> env_bool('HELLO_NOEXIST')
None
>>> env_bool('HELLO_NOEXIST', 'error')
'error'
```
### **Parameters**

- **env** key  $(str)$  $(str)$  $(str)$  Environment var to attempt to load
- **env** default  $(any)$  Fallback value if the env var is empty / not set (Default: None)

#### <span id="page-10-2"></span><span id="page-10-0"></span>**1.2.1.5 privex.helpers.common.is\_false**

privex.helpers.common.**is\_false**(*v*, *chk\_none: bool = True*) → bool

Warning: Unless you specifically need to verify a value is Falsey, it's usually safer to check for truth  $is\_true$  () and invert the result, i.e. if not is\_true(v)

Check if a given bool/str/int value is some form of False:

- bool: False
- str: 'false', 'no', 'n', '0'
- $\cdot$  int: 0

If chk none is True (default), will also consider the below values to be Falsey:

```
boolean: None // string: 'null', 'none', ''
```
(note: strings are automatically .lower()'d)

Usage:

```
>>> is_false(0)
True
>>> is_false('yes')
False
```
#### Parameters

- $\mathbf{v}$  (*Any*) The value to check for falseyness
- **chk\_none** ([bool](https://docs.python.org/3/library/functions.html#bool)) If True, treat None/'none'/'null' as Falsey (default True)

Return bool is\_False True if the value appears to be falsey, otherwise False.

#### <span id="page-10-1"></span>**1.2.1.6 privex.helpers.common.is\_true**

privex.helpers.common.**is\_true**(*v*) → bool

Check if a given bool/str/int value is some form of True:

- bool: True
- str: 'true', 'yes', 'y', '1'
- int: 1

(note: strings are automatically .lower()'d)

Usage:

```
>>> is_true('true')
True
>>> is_true('no')
False
```
**Parameters**  $\mathbf{v}$  (Any) – The value to check for truthfulness

Return bool is\_true True if the value appears to be truthy, otherwise False.

#### <span id="page-11-3"></span><span id="page-11-0"></span>**1.2.1.7 privex.helpers.common.parse\_csv**

privex.helpers.common.**parse\_csv**(*line: str*, *csvsplit: str = '*, *'*) → List[str]

Quick n' dirty parsing of a simple comma separated line, with automatic whitespace stripping of both the line itself, and the values within the commas.

Example:

```
>>> parse_csv(' hello , world, test')
['hello', 'world', 'test']
>>> parse_csv(' world ; test ; example', csvsplit=';')
['world', 'test', 'example']
```
**Parameters csvsplit**  $(s \text{tr})$  – A character (or several) used to terminate each value in the list. Default: comma ,

#### <span id="page-11-1"></span>**1.2.1.8 privex.helpers.common.parse\_keyval**

privex.helpers.common.**parse\_keyval**(*line: str*, *valsplit: str = ':'*, *csvsplit='*, *'*) → List[Tuple[str, str]]

Parses a csv with key:value pairs such as:

John Alex:Doe,Jane Sarah:Doe

Into a list with tuple pairs (can be easily converted to a dict):

```
('John Alex', 'Doe'),
('Jane Sarah', 'Doe')
```
By default, uses a colons : to split the key/value, and commas , to terminate the end of each keyval pair. This can be overridden by changing valsplit/csvsplit.

#### Parameters

 $\lceil$ 

]

- **line**  $(str) A$  $(str) A$  $(str) A$  string of key:value pairs separated by commas e.g. John Alex: Doe, Jane Sarah:Doe
- **valsplit**  $(str)$  $(str)$  $(str)$  A character (or several) used to split the key from the value (default: colon :)
- **csvsplit**  $(str)$  $(str)$  $(str)$  A character (or several) used to terminate each keyval pair (default: comma ,)

Return List[Tuple[str,str]] parsed\_data A list of (key, value) tuples that can easily be casted to a dict()

#### <span id="page-11-2"></span>**1.2.1.9 privex.helpers.common.random\_str**

```
privex.helpers.common.random_str(size: int = 50, chars: Sequence = 'abcdefhkmnprst-
                                         wxyz23456789ACDEFGHJKLMNPRSTWXYZ') → str
     Generate a random string of arbitrary length using a given character set (string / list / tuple). Uses Python's
```
SystemRandom class to provide relatively secure randomness from the OS. (On Linux, uses /dev/urandom)

<span id="page-12-2"></span>By default, uses the character set SAFE\_CHARS which contains letters a-z / A-Z and numbers 2-9 with commonly misread characters removed (such as 1, l, L, 0 and o). Pass ALPHANUM as *chars* if you need the full set of upper/lowercase + numbers.

Usage:

```
>>> from privex.helpers import random_str
>>> # Default random string - 50 character alphanum without easily mistaken chars
>>> password = random_str()
'MrCWLYMYtT9A7bHc5ZNE4hn7PxHPmsWaT9GpfCkmZASK7ApN8r'
>>> # Customised random string - 12 characters using only the characters
\rightarrow`abcdef12345`
>>> custom = random_str(12, chars='abcdef12345')
'aba4cc14a43d'
```
Warning: As this relies on the OS's entropy features, it may not be cryptographically secure on non-Linux platforms:

> The returned data should be unpredictable enough for cryptographic applications, though its exact quality > depends on the OS implementation.

#### **Parameters**

- **size** ([int](https://docs.python.org/3/library/functions.html#int)) Length of random string to generate (default 50 characters)
- **chars**  $(str)$  $(str)$  $(str)$  Characterset to generate with ( default is SAFE CHARS a-z/A-Z/0-9 with often misread chars removed)

#### **Classes**

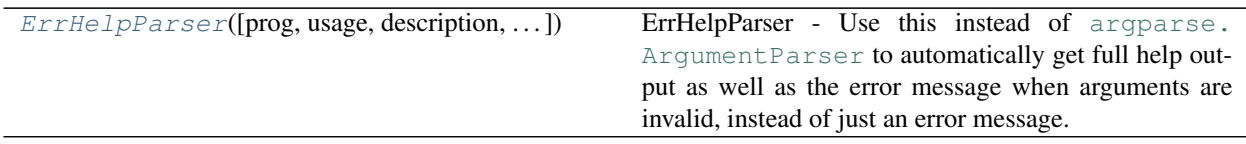

privex.helpers.common.**ALPHANUM = 'ABCDEFGHIJKLMNOPQRSTUVWXYZ0123456789abcdefghijklmnopqrstuvwxyz'** All characters from a-z, A-Z, and 0-9 - for random strings where there's no risk of user font confusion

<span id="page-12-1"></span>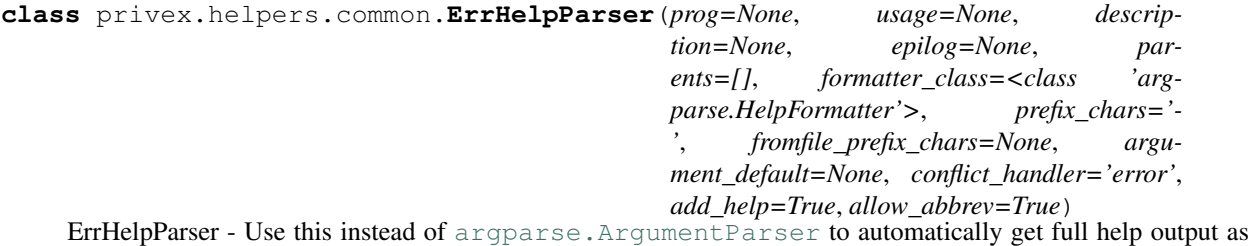

well as the error message when arguments are invalid, instead of just an error message.

```
>>> parser = ErrHelpParser(description='My command line app')
>>> parser.add_argument('nums', metavar='N', type=int, nargs='+')
```
#### **error**(*message: string*)

Prints a usage message incorporating the message to stderr and exits.

If you override this in a subclass, it should not return – it should either exit or raise an exception.

<span id="page-12-0"></span>privex.helpers.common.**SAFE\_CHARS = 'abcdefhkmnprstwxyz23456789ACDEFGHJKLMNPRSTWXYZ'** Characters that shouldn't be mistaken, avoiding users confusing an o with a 0 or an l with a 1 or I

<span id="page-13-2"></span>privex.helpers.common.**empty**(*v*, *zero: bool = False*, *itr: bool = False*) → bool

Quickly check if a variable is empty or not. By default only '' and None are checked, use itr and zero to test for empty iterable's and zeroed variables.

Returns True if a variable is None or '', returns False if variable passes the tests

Example usage:

```
>>> x, y = [], None
>>> if empty(y):
... print('Var y is None or a blank string')
...
>>> if empty(x, itr=True):
... print('Var x is None, blank string, or an empty dict/list/iterable')
```
#### Parameters

- **v** The variable to check if it's empty
- **zero** if zero=True, then return True if the variable is int 0 or str '0'
- **itr** if itr=True, then return True if the variable is  $[1, \{ \}$ , or is an iterable and has 0 length

Return bool is\_blank True if a variable is blank (None, '', 0, [] etc.)

Return bool is\_blank False if a variable has content (or couldn't be checked properly)

<span id="page-13-1"></span>privex.helpers.common.**env\_bool**(*env\_key: str*, *env\_default=None*) → Optional[bool]

Obtains an environment variable env\_key, if it's empty or not set, env\_default will be returned. Otherwise, it will be converted into a boolean using is  $true()$ 

Example:

```
>>> os.environ['HELLO_WORLD'] = '1'
>>> env_bool('HELLO_WORLD')
True
>>> env_bool('HELLO_NOEXIST')
None
>>> env_bool('HELLO_NOEXIST', 'error')
'error'
```
#### **Parameters**

- **env\_key** ([str](https://docs.python.org/3/library/stdtypes.html#str)) Environment var to attempt to load
- **env\_default** (any) Fallback value if the env var is empty / not set (Default: None)

<span id="page-13-0"></span>privex.helpers.common.**env\_csv**(*env\_key: str*, *env\_default=None*, *csvsplit='*, *'*) → List[str]

Quick n' dirty parsing of simple CSV formatted environment variables, with fallback to user specified env\_default (defaults to None)

Example:

```
>>> os.setenv('EXAMPLE', ' hello , world, test')
>>> env_csv('EXAMPLE', [])
['hello', 'world', 'test']
>>> env_csv('NONEXISTANT', [])
[]
```
#### <span id="page-14-3"></span>**Parameters**

- **env\_key** ([str](https://docs.python.org/3/library/stdtypes.html#str)) Environment var to attempt to load
- **env\_default** (any) Fallback value if the env var is empty / not set (Default: None)
- **csvsplit**  $(str)$  $(str)$  $(str)$  A character (or several) used to terminate each value in the list. Default: comma ,

Return List[str] parsed\_data A list of str values parsed from the env var

<span id="page-14-0"></span>privex.helpers.common.**env\_keyval**(*env\_key: str*, *env\_default=None*, *valsplit=':'*, *csvsplit='*, *'*)  $\rightarrow$  List[Tuple[str, str]]

Parses an environment variable containing  $key:val$ ,  $key:val$  into a list of tuples [(key,val), (key,val)]

See parse keyval ()

#### Parameters

- **env\_key** ([str](https://docs.python.org/3/library/stdtypes.html#str)) Environment var to attempt to load
- **env\_default** (any) Fallback value if the env var is empty / not set (Default: None)
- **valsplit**  $(s \nmid r)$  A character (or several) used to split the key from the value (default: colon :)
- **csvsplit**  $(str)$  $(str)$  $(str)$  A character (or several) used to terminate each keyval pair (default: comma ,)

#### <span id="page-14-1"></span>privex.helpers.common.**is\_false**(*v*, *chk\_none: bool = True*) → bool

Warning: Unless you specifically need to verify a value is Falsey, it's usually safer to check for truth is true() and invert the result, i.e. if not is true(v)

Check if a given bool/str/int value is some form of False:

- bool: False
- str: 'false', 'no', 'n', '0'
- int:  $0$

If chk\_none is True (default), will also consider the below values to be Falsey:

boolean: **None** // string: 'null', 'none', ''

(note: strings are automatically .lower()'d)

Usage:

```
>>> is_false(0)
True
>>> is_false('yes')
False
```
#### **Parameters**

- $\mathbf{v}$  (*Any*) The value to check for falseyness
- **chk\_none** ([bool](https://docs.python.org/3/library/functions.html#bool)) If True, treat None/'none'/'null' as Falsey (default True)

Return bool is\_False True if the value appears to be falsey, otherwise False.

<span id="page-14-2"></span>privex.helpers.common.**is\_true**(*v*) → bool

Check if a given bool/str/int value is some form of True:

- <span id="page-15-2"></span>• bool: True
- str: 'true', 'yes', 'y', '1'
- $\cdot$  int: 1

(note: strings are automatically .lower()'d)

Usage:

```
>>> is_true('true')
True
>>> is_true('no')
False
```
**Parameters**  $\mathbf{v}$  (Any) – The value to check for truthfulness

Return bool is\_true True if the value appears to be truthy, otherwise False.

```
privex.helpers.common.parse_csv(line: str, csvsplit: str = ', ') → List[str]
```
Quick n' dirty parsing of a simple comma separated line, with automatic whitespace stripping of both the line itself, and the values within the commas.

Example:

 $\lceil$ 

]

```
>>> parse_csv(' hello , world, test')
['hello', 'world', 'test']
>>> parse_csv(' world ; test ; example', csvsplit=';')
['world', 'test', 'example']
```
**Parameters csvsplit**  $(s \, t)$  – A character (or several) used to terminate each value in the list. Default: comma ,

```
privex.helpers.common.parse_keyval(line: str, valsplit: str = ':', csvsplit=', ') → List[Tuple[str,
```
str]]

John Alex:Doe,Jane Sarah:Doe

Parses a csv with key:value pairs such as:

Into a list with tuple pairs (can be easily converted to a dict):

```
('John Alex', 'Doe'),
('Jane Sarah', 'Doe')
```
By default, uses a colons : to split the key/value, and commas , to terminate the end of each keyval pair. This can be overridden by changing valsplit/csvsplit.

### Parameters

- **line**  $(str) A$  $(str) A$  $(str) A$  string of key:value pairs separated by commas e.g. John Alex: Doe, Jane Sarah:Doe
- **valsplit**  $(s \, t)$  A character (or several) used to split the key from the value (default: colon :)
- **csvsplit**  $(str)$  $(str)$  $(str)$  A character (or several) used to terminate each keyval pair (default: comma ,)

<span id="page-16-2"></span>**Return List[Tuple[str,str]] parsed data** A list of (key, value) tuples that can easily be casted to a dict()

<span id="page-16-1"></span>privex.helpers.common.**random\_str**(*size: int = 50*, *chars: Sequence = 'abcdefhkmnprstwxyz23456789ACDEFGHJKLMNPRSTWXYZ'*) → str

Generate a random string of arbitrary length using a given character set (string / list / tuple). Uses Python's SystemRandom class to provide relatively secure randomness from the OS. (On Linux, uses /dev/urandom)

By default, uses the character set SAFE\_CHARS which contains letters a-z / A-Z and numbers 2-9 with commonly misread characters removed (such as 1, l, L, 0 and o). Pass ALPHANUM as *chars* if you need the full set of upper/lowercase + numbers.

Usage:

```
>>> from privex.helpers import random_str
>>> # Default random string - 50 character alphanum without easily mistaken chars
>>> password = random_str()
'MrCWLYMYtT9A7bHc5ZNE4hn7PxHPmsWaT9GpfCkmZASK7ApN8r'
>>> # Customised random string - 12 characters using only the characters
\rightarrow`abcdef12345`
>>> custom = random_str(12, chars='abcdef12345')
'aba4cc14a43d'
```
Warning: As this relies on the OS's entropy features, it may not be cryptographically secure on non-Linux platforms:

> The returned data should be unpredictable enough for cryptographic applications, though its exact quality > depends on the OS implementation.

#### **Parameters**

- **size** ([int](https://docs.python.org/3/library/functions.html#int)) Length of random string to generate (default 50 characters)
- **chars**  $(str)$  $(str)$  $(str)$  Characterset to generate with ( default is SAFE CHARS a-z/A-Z/0-9 with often misread chars removed)

### <span id="page-16-0"></span>**1.2.2 privex.helpers.decorators**

Class Method / Function decorators

#### Copyright:

```
+===================================================+
               © 2019 Privex Inc.
             https://www.privex.io |
  +===================================================+
  | |
        Originally Developed by Privex Inc.
  | |
        Core Developer(s):
  | |
          | (+) Chris (@someguy123) [Privex] |
          | (+) Kale (@kryogenic) [Privex] |
  | |
        +===================================================+
Copyright 2019 Privex Inc. ( https://www.privex.io )
Permission is hereby granted, free of charge, to any person obtaining a copy of
```
(continues on next page)

(continued from previous page)

<span id="page-17-1"></span>this software and associated documentation files (the "Software"), to deal in the Software without restriction, including without limitation the rights to use, copy, modify, merge, publish, distribute, sublicense, and/or sell copies of the Software, and to permit persons to whom the Software is furnished to do so, subject to the following conditions:

The above copyright notice and this permission notice shall be included in all copies or substantial portions of the Software.

THE SOFTWARE IS PROVIDED "AS IS", WITHOUT WARRANTY OF ANY KIND, EXPRESS OR IMPLIED, INCLUDING BUT NOT LIMITED TO THE WARRANTIES OF MERCHANTABILITY, FITNESS FOR A PARTICULAR PURPOSE AND NONINFRINGEMENT. IN NO EVENT SHALL THE AUTHORS OR COPYRIGHT HOLDERS BE LIABLE FOR ANY CLAIM, DAMAGES OR OTHER LIABILITY, WHETHER IN AN ACTION OF CONTRACT, TORT OR OTHERWISE, ARISING FROM, OUT OF OR IN CONNECTION WITH THE SOFTWARE OR THE USE OR OTHER DEALINGS IN THE SOFTWARE.

#### **Functions**

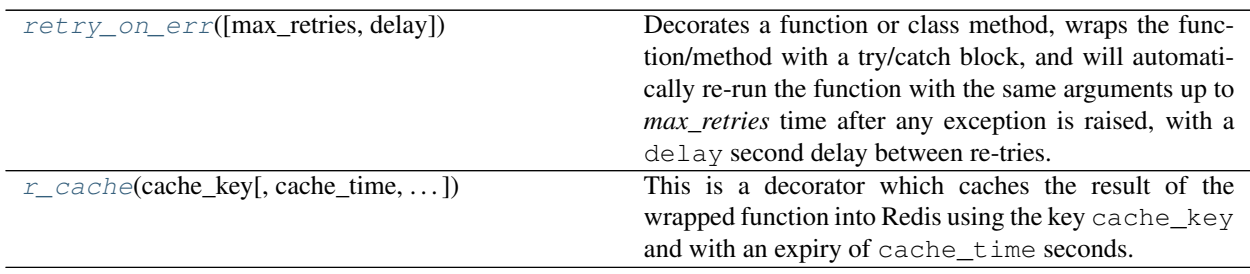

#### <span id="page-17-0"></span>**1.2.2.1 privex.helpers.decorators.retry\_on\_err**

privex.helpers.decorators.**retry\_on\_err**(*max\_retries: int = 3*, *delay: int = 3*, *\*\*retry\_conf*) Decorates a function or class method, wraps the function/method with a try/catch block, and will automatically re-run the function with the same arguments up to *max\_retries* time after any exception is raised, with a delay second delay between re-tries.

If it still throws an exception after max\_retries retries, it will log the exception details with fail\_msg, and then re-raise it.

Usage (retry up to 5 times, 1 second between retries, stop immediately if IOError is detected):

```
>>> @retry_on_err(5, 1, fail_on=[IOError])
... def my_func(self, some=None, args=None):
... if some == 'io': raise IOError()
... raise FileExistsError()
```
This will be re-ran 5 times, 1 second apart after each exception is raised, before giving up:

**>>>** my\_func()

Where-as this one will immediately re-raise the caught IOError on the first attempt, as it's passed in  $fail$  on:

**>>>** my\_func('io')

#### Parameters

- <span id="page-18-1"></span>• **max** retries  $(int)$  $(int)$  $(int)$  – Maximum total retry attempts before giving up
- **delay** ([int](https://docs.python.org/3/library/functions.html#int)) Amount of time in seconds to sleep before re-trying the wrapped function
- **retry\_conf** Less frequently used arguments, pass in as keyword args:
- (list) fail on: A list() of Exception types that should result in immediate failure (don't retry, raise)
- (str) retry\_msg: Override the log message used for retry attempts. First message param %s is func name, second message param %d is retry attempts remaining
- (str) fail\_msg: Override the log message used after all retry attempts are exhausted. First message param %s is func name, and second param %d is amount of times retried.

#### <span id="page-18-0"></span>**1.2.2.2 privex.helpers.decorators.r\_cache**

```
privex.helpers.decorators.r_cache(cache_key: Union[str, callable], cache_time=300,
                                      format_args: list = None, format_opt:
                                      privex.helpers.decorators.FormatOpt = <For-
                                      matOpt.POS_AUTO: 'force_pos'>, **opts) \rightarrow Any
```
This is a decorator which caches the result of the wrapped function into Redis using the key cache\_key and with an expiry of cache\_time seconds.

Future calls to the wrapped function would then load the data from Redis until the cache expires, upon which it will re-run the original code and re-cache it.

To bypass the cache, pass kwarg  $r$  cache=False to the wrapped function. To override the cache key on demand, pass r\_cache\_key='mykey' to the wrapped function.

#### Example usage:

```
>>> from privex.helpers import r_cache
>>>
>>> @r_cache('mydata', cache_time=600)
... def my_func(*args, **kwargs):
... time.sleep(60)
... return "done"
```
This will run the function and take 60 seconds to return while it sleeps

**>>>** my\_func() done

This will run instantly because "done" is now cached in Redis for 600 seconds

**>>>** my\_func() done

This will take another 60 seconds to run because r\_cache is set to *False* (disables the cache)

```
>>> my_func(r_cache=False)
done
```
#### Using a dynamic cache\_key:

#### Simplest and most reliable - pass ''r\_cache\_key'' as an additional kwarg

If you don't mind passing an additional kwarg to your function, then the most reliable method is to override the cache key by passing  $r$ <sub>cache\_key</sub> to your wrapped function.

Don't worry, we remove both r\_cache and r\_cache\_key from the kwargs that actually hit your function.

```
>>> my_func(r_cache_key='somekey') # Use the redis key 'somekey' when
˓→caching data for this function
```
#### Option 2. Pass a callable which takes the same arguments as the wrapped function

In the example below, who takes two arguments: name and  $\text{title}$  - we then pass the function make\_key which takes the same arguments -  $r$ \_cache will detect that the cache key is a function and call it with the same  $(*args, **kwargs)$  passed to the wrapped function.

```
>>> from privex.helpers import r_cache
>>>
>>> def make_key(name, title):
... return f"mycache:{name}"
...
>>> @r_cache(make_key)
... def who(name, title):
... return "Their name is {title} {name}"
...
```
We can also obtain the same effect with a lambda callable defined directly inside of the cache\_key.

```
>>> @r_cache(lambda name,title: f"mycache:{name}")
... def who(name, title):
... return "Their name is {title} {name}"
```
#### Option 3. Can be finnicky - using ''format\_args'' to integrate with existing code

If you can't change how your existing function/method is called, then you can use the format\_args feature.

NOTE: Unless you're forcing the usage of kwargs with a function/method, it's strongly recommended that you keep force\_pos enabled, and specify both the positional argument ID, and the kwarg name.

Basic Example:

```
>>> from privex.helpers import r_cache
>>> import time
>>>
>>> @r_cache('some_cache:{}:{}', cache_time=600, format_args=[0, 1, 'x',
ightharpoonup \vee' ])
... def some_func(x=1, y=2):
... time.sleep(5)
\ldots return 'x + y = {}'.format(x + y)
>>>
```
Using positional arguments, we can see from the debug log that it's formatting the  $\{\} : \{\}$  in the key with  $x: y$ 

```
>>> some_func(1, 2)
2019-08-21 06:58:29,823 lg DEBUG Trying to load "some_cache:1:2" from
˓→Redis cache
2019-08-21 06:58:29,826 lg DEBUG Not found in cache, or "r_cache" set
˓→to false. Calling wrapped function.
'x + y = 3'>>> some_func(2, 3)
```
(continues on next page)

(continued from previous page)

```
2019-08-21 06:58:34,831 lg DEBUG Trying to load "some_cache:2:3" from
˓→Redis cache
2019-08-21 06:58:34,832 lg DEBUG Not found in cache, or "r_cache" set
→to false. Calling wrapped function.
'x + y = 5'
```
When we passed  $(1, 2)$  and  $(2, 3)$  it had to re-run the function for each. But once we re-call it for the previously ran  $(1, 2)$  - it's able to retrieve the cached result just for those args.

```
>>> some_func(1, 2)
2019-08-21 06:58:41,752 lg DEBUG Trying to load "some_cache:1:2" from
˓→Redis cache
'x + y = 3'
```
Be warned that the default format option POS AUTO will make kwargs' values be specified in the same order as they were listed in format args

```
>>> some_func(y=1, x=2) # ``format_args`` has the kwargs in the order.
\rightarrow<sup>'</sup>'['x', 'y']`` thus ``.format(x,y)`
2019-08-21 06:58:58,611 lg DEBUG Trying to load "some_cache:2:1" from
˓→Redis cache
2019-08-21 06:58:58,611 lg DEBUG Not found in cache, or "r_cache" set
→to false. Calling wrapped function.
'x + y = 3'
```
#### **Parameters**

- **whitelist** ([bool](https://docs.python.org/3/library/functions.html#bool)) (default: True) If True, only use specified arg positions / kwarg keys when formatting cache\_key placeholders. Otherwise, trust whatever args/kwargs were passed to the func.
- **format** opt ([FormatOpt](#page-21-0)) (default: [FormatOpt.POS\\_AUTO](#page-22-1)) "Format option" how should args/kwargs be used when filling placeholders in the cache\_key (see comments on FormatOption)
- **format** args  $(list) A$  $(list) A$  $(list) A$  list of positional arguments numbers (e.g. [0, 1, 2]) and/or kwargs ['x', 'y', 'z'] that should be used to format the *cache\_key*
- **cache\_key** ([str](https://docs.python.org/3/library/stdtypes.html#str)) The redis key to store the cached data into, e.g. *mydata*
- **cache\_time** ([int](https://docs.python.org/3/library/functions.html#int)) The amount of time in seconds to cache the result for (default: 300 seconds)

Return Any res The return result, either from the wrapped function, or from Redis.

#### **Classes**

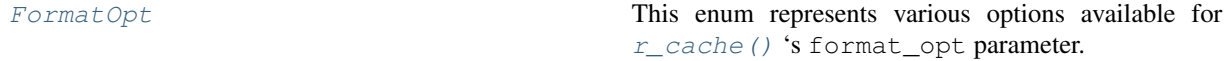

#### <span id="page-20-0"></span>**1.2.2.3 privex.helpers.decorators.FormatOpt**

#### **class** privex.helpers.decorators.**FormatOpt**

This enum represents various options available for  $r\_cache$  () 's format opt parameter.

To avoid bloating the PyDoc for  $r$  cache too much, descriptions for each formatting option is available as a

<span id="page-21-3"></span>short PyDoc comment under each enum option.

Usage:

```
>>> @r_cache('mykey', format_args=[0, 'x'], format_opt=FormatOpt.POS_AUTO)
```
**\_\_init\_\_**()

Initialize self. See help(type(self)) for accurate signature.

#### **Attributes**

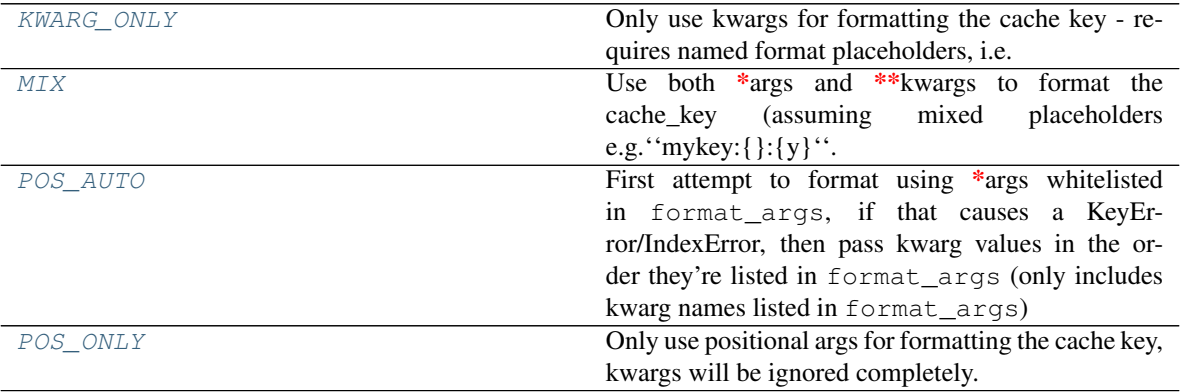

#### **KWARG\_ONLY = 'kwarg'**

Only use kwargs for formatting the cache key - requires named format placeholders, i.e.  $m y k e y$ : { $x$ }

#### **MIX = 'mix'**

Use both  $*<sub>args</sub>$  and  $**<sub>kwargs</sub>$  to format the cache\_key (assuming mixed placeholders e.g. mykey:{}:{y}

#### **POS\_AUTO = 'force\_pos'**

First attempt to format using \*args whitelisted in format\_args, if that causes a KeyError/IndexError, then pass kwarg values in the order they're listed in format\_args (only includes kwarg names listed in format\_args)

# def func(x, y) func('a', 'b') # assuming 0 and 1 are in format\_args, then it would use .format('a', 'b') func(y='b', x='a') # assuming format\_args = ['x','y'], then it would use .format('a', 'b')

#### **POS\_ONLY = 'pos\_only'**

Only use positional args for formatting the cache key, kwargs will be ignored completely.

#### privex.helpers.decorators.**FO**

alias of [privex.helpers.decorators.FormatOpt](#page-21-0)

#### <span id="page-21-0"></span>**class** privex.helpers.decorators.**FormatOpt**

This enum represents various options available for  $r\_cache$  () 's format\_opt parameter.

To avoid bloating the PyDoc for  $r$  cache too much, descriptions for each formatting option is available as a short PyDoc comment under each enum option.

Usage:

```
>>> @r_cache('mykey', format_args=[0, 'x'], format_opt=FormatOpt.POS_AUTO)
```
#### <span id="page-21-2"></span><span id="page-21-1"></span>**KWARG\_ONLY = 'kwarg'**

Only use kwargs for formatting the cache key - requires named format placeholders, i.e.  $m\chi$ ey: { $x$ }

#### <span id="page-22-3"></span>**MIX = 'mix'**

Use both  $*$ args and  $**$ kwargs to format the cache key (assuming mixed placeholders e.g. mykey:{}:{y}

#### <span id="page-22-1"></span>**POS\_AUTO = 'force\_pos'**

First attempt to format using \*args whitelisted in format\_args, if that causes a KeyError/IndexError, then pass kwarg values in the order they're listed in format\_args (only includes kwarg names listed in format\_args)

# def func(x, y) func('a', 'b') # assuming 0 and 1 are in format\_args, then it would use .format('a', 'b') func(y='b', x='a') # assuming format\_args = ['x','y'], then it would use .format('a', 'b')

#### <span id="page-22-2"></span>**POS\_ONLY = 'pos\_only'**

Only use positional args for formatting the cache key, kwargs will be ignored completely.

```
privex.helpers.decorators.r_cache(cache_key: Union[str, callable], cache_time=300,
                                       format_args: list = None, format_opt:
                                       privex.helpers.decorators.FormatOpt = <For-
                                       matOpt.POS\_AUTO: 'force\_pos' >, **opts) \rightarrow Any
```
This is a decorator which caches the result of the wrapped function into Redis using the key cache\_key and with an expiry of cache\_time seconds.

Future calls to the wrapped function would then load the data from Redis until the cache expires, upon which it will re-run the original code and re-cache it.

To bypass the cache, pass kwarg  $r$  cache=False to the wrapped function. To override the cache key on demand, pass r\_cache\_key='mykey' to the wrapped function.

#### Example usage:

```
>>> from privex.helpers import r_cache
>>>
>>> @r_cache('mydata', cache_time=600)
... def my_func(*args, **kwargs):
... time.sleep(60)
... return "done"
```
This will run the function and take 60 seconds to return while it sleeps

```
>>> my_func()
done
```
This will run instantly because "done" is now cached in Redis for 600 seconds

```
>>> my_func()
done
```
This will take another 60 seconds to run because r\_cache is set to *False* (disables the cache)

```
>>> my_func(r_cache=False)
done
```
#### Using a dynamic cache key:

#### Simplest and most reliable - pass ''r\_cache\_key'' as an additional kwarg

If you don't mind passing an additional kwarg to your function, then the most reliable method is to override the cache key by passing r\_cache\_key to your wrapped function.

Don't worry, we remove both  $r_{\text{cache}}$  and  $r_{\text{cache\_key}}$  from the kwargs that actually hit your function.

```
>>> my_func(r_cache_key='somekey') # Use the redis key 'somekey' when.
˓→caching data for this function
```
#### Option 2. Pass a callable which takes the same arguments as the wrapped function

In the example below, who takes two arguments: name and title - we then pass the function make\_key which takes the same arguments -  $r$ \_cache will detect that the cache key is a function and call it with the same  $(*args, **kwargs)$  passed to the wrapped function.

```
>>> from privex.helpers import r_cache
>>>
>>> def make_key(name, title):
... return f"mycache:{name}"
...
>>> @r_cache(make_key)
... def who(name, title):
... return "Their name is {title} {name}"
...
```
We can also obtain the same effect with a lambda callable defined directly inside of the cache\_key.

```
>>> @r_cache(lambda name,title: f"mycache:{name}")
... def who(name, title):
... return "Their name is {title} {name}"
```
#### Option 3. Can be finnicky - using ''format\_args'' to integrate with existing code

If you can't change how your existing function/method is called, then you can use the format\_args feature.

NOTE: Unless you're forcing the usage of kwargs with a function/method, it's strongly recommended that you keep force pos enabled, and specify both the positional argument ID, and the kwarg name.

Basic Example:

```
>>> from privex.helpers import r_cache
>>> import time
>>>
>>> @r_cache('some_cache:{}:{}', cache_time=600, format_args=[0, 1, 'x',
ightharpoonup ightharpoonup ightharpoonup ightharpoonup... def some_func(x=1, y=2):
... time.sleep(5)
\ldots return 'x + y = {}'.format(x + y)
>>
```
Using positional arguments, we can see from the debug log that it's formatting the  $\{\} : \{\}$  in the key with  $x: y$ 

```
>>> some_func(1, 2)
2019-08-21 06:58:29,823 lg DEBUG Trying to load "some_cache:1:2" from
˓→Redis cache
2019-08-21 06:58:29,826 lg DEBUG Not found in cache, or "r_cache" set
˓→to false. Calling wrapped function.
'x + y = 3'>>> some_func(2, 3)
2019-08-21 06:58:34,831 lg DEBUG Trying to load "some_cache:2:3" from
˓→Redis cache
```
(continues on next page)

(continued from previous page)

```
2019-08-21 06:58:34,832 lg DEBUG Not found in cache, or "r_cache" set
→to false. Calling wrapped function.
'x + y = 5'
```
When we passed  $(1, 2)$  and  $(2, 3)$  it had to re-run the function for each. But once we re-call it for the previously ran  $(1, 2)$  - it's able to retrieve the cached result just for those args.

```
>>> some_func(1, 2)
2019-08-21 06:58:41,752 lg DEBUG Trying to load "some_cache:1:2" from
˓→Redis cache
'x + y = 3'
```
Be warned that the default format option POS AUTO will make kwargs' values be specified in the same order as they were listed in format args

```
>>> some_func(y=1, x=2) # ``format_args'` has the kwargs in the order
\leftrightarrow ``['x', 'y']<sup>\lor</sup> thus ``.format(x,y)
2019-08-21 06:58:58,611 lg DEBUG Trying to load "some_cache:2:1" from
˓→Redis cache
2019-08-21 06:58:58,611 lg DEBUG Not found in cache, or "r_cache" set.
→to false. Calling wrapped function.
'x + y = 3'
```
#### **Parameters**

- **whitelist** ([bool](https://docs.python.org/3/library/functions.html#bool)) (default: True) If True, only use specified arg positions / kwarg keys when formatting cache key placeholders. Otherwise, trust whatever args/kwargs were passed to the func.
- **format\_opt** ([FormatOpt](#page-21-0)) (default: [FormatOpt.POS\\_AUTO](#page-22-1)) "Format option" how should args/kwargs be used when filling placeholders in the cache\_key (see comments on FormatOption)
- **format** args  $(list) A$  $(list) A$  $(list) A$  list of positional arguments numbers (e.g. [0, 1, 2]) and/or kwargs ['x', 'y', 'z'] that should be used to format the *cache\_key*
- **cache\_key**  $(str)$  $(str)$  $(str)$  The redis key to store the cached data into, e.g. *mydata*
- **cache\_time** ([int](https://docs.python.org/3/library/functions.html#int)) The amount of time in seconds to cache the result for (default: 300 seconds)

Return Any res The return result, either from the wrapped function, or from Redis.

```
privex.helpers.decorators.retry_on_err(max_retries: int = 3, delay: int = 3, **retry_conf)
```
Decorates a function or class method, wraps the function/method with a try/catch block, and will automatically re-run the function with the same arguments up to *max\_retries* time after any exception is raised, with a delay second delay between re-tries.

If it still throws an exception after max\_retries retries, it will log the exception details with fail\_msg, and then re-raise it.

Usage (retry up to 5 times, 1 second between retries, stop immediately if IOError is detected):

```
>>> @retry_on_err(5, 1, fail_on=[IOError])
... def my_func(self, some=None, args=None):
... if some == 'io': raise IOError()
... raise FileExistsError()
```
<span id="page-25-1"></span>This will be re-ran 5 times, 1 second apart after each exception is raised, before giving up:

**>>>** my\_func()

Where-as this one will immediately re-raise the caught IOError on the first attempt, as it's passed in  $fail$  on:

**>>>** my\_func('io')

#### **Parameters**

- max\_retries  $(int)$  $(int)$  $(int)$  Maximum total retry attempts before giving up
- **delay** ([int](https://docs.python.org/3/library/functions.html#int)) Amount of time in seconds to sleep before re-trying the wrapped function
- **retry\_conf** Less frequently used arguments, pass in as keyword args:
- (list) fail\_on: A list() of Exception types that should result in immediate failure (don't retry, raise)
- (str) retry\_msg: Override the log message used for retry attempts. First message param %s is func name, second message param %d is retry attempts remaining
- (str) fail\_msg: Override the log message used after all retry attempts are exhausted. First message param %s is func name, and second param %d is amount of times retried.

### <span id="page-25-0"></span>**1.2.3 privex.helpers.django**

This module file contains Django-specific helper functions, to help save time when developing with the Django framework.

- handle\_error Redirects normal web page requests with a session error, outputs JSON with a status code for API queries.
- is\_database\_synchronized Check if all migrations have been ran before running code.
- model to dict Extract an individual Django model instance into a dict (with display names)
- to\_json Convert a model Queryset into a plain string JSON array with display names

Copyright:

```
+===================================================+
                @ 2019 Privex Inc.
              https://www.privex.io |
   +===================================================+
   | |
         Originally Developed by Privex Inc.
   | |
         Core Developer(s):
   | |
           | (+) Chris (@someguy123) [Privex] |
           | (+) Kale (@kryogenic) [Privex] |
   | |
   +===================================================+
Copyright 2019 Privex Inc. ( https://www.privex.io )
Permission is hereby granted, free of charge, to any person obtaining a copy of
this software and associated documentation files (the "Software"), to deal in
the Software without restriction, including without limitation the rights to use,
```
(continues on next page)

(continued from previous page)

<span id="page-26-1"></span>copy, modify, merge, publish, distribute, sublicense, and/or sell copies of the Software, and to permit persons to whom the Software is furnished to do so, subject to the following conditions:

The above copyright notice and this permission notice shall be included in all copies or substantial portions of the Software.

THE SOFTWARE IS PROVIDED "AS IS", WITHOUT WARRANTY OF ANY KIND, EXPRESS OR IMPLIED, INCLUDING BUT NOT LIMITED TO THE WARRANTIES OF MERCHANTABILITY, FITNESS FOR A PARTICULAR PURPOSE AND NONINFRINGEMENT. IN NO EVENT SHALL THE AUTHORS OR COPYRIGHT HOLDERS BE LIABLE FOR ANY CLAIM, DAMAGES OR OTHER LIABILITY, WHETHER IN AN ACTION OF CONTRACT, TORT OR OTHERWISE, ARISING FROM, OUT OF OR IN CONNECTION WITH THE SOFTWARE OR THE USE OR OTHER DEALINGS IN THE SOFTWARE.

#### **Functions**

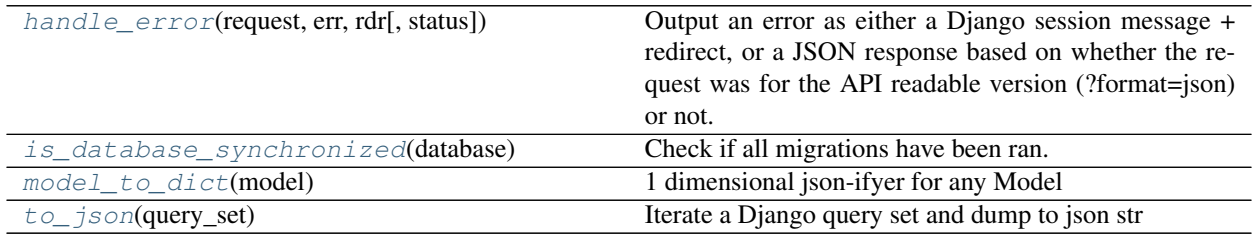

#### <span id="page-26-0"></span>**1.2.3.1 privex.helpers.django.handle\_error**

```
privex.helpers.django.handle_error(request: django.http.request.HttpRequest, err: str,
                                            rdr: django.http.response.HttpResponseRedirectBase, sta-
```
*tus=400*)

Output an error as either a Django session message + redirect, or a JSON response based on whether the request was for the API readable version (?format=json) or not.

Usage:

```
>>> from django.shortcuts import redirect
>>> def my_view(request):
... return handle_error(request, "Invalid password", redirect('/login'), 403)
```
#### **Parameters**

- **request** (HttpRequest) The Django request object from your view
- **err**  $(str)$  $(str)$  $(str)$  An error message as a string to display to the user / api call
- **rdr** (HttpResponseRedirectBase) A redirect() for normal browsers to follow after adding the session error.
- **status** ([int](https://docs.python.org/3/library/functions.html#int)) The HTTP status code to return if the request is an API call (default: 400 bad request)

#### <span id="page-27-5"></span><span id="page-27-0"></span>**1.2.3.2 privex.helpers.django.is\_database\_synchronized**

privex.helpers.django.**is\_database\_synchronized**(*database: str*) → bool

Check if all migrations have been ran. Useful for preventing auto-running code accessing models before the tables even exist, thus preventing you from migrating. . .

```
>>> from django.db import DEFAULT_DB_ALIAS
>>> if not is_database_synchronized(DEFAULT_DB_ALIAS):
>>> log.warning('Cannot run reload_handlers because there are unapplied_
˓→migrations!')
>>> return
```
**Parameters database** ([str](https://docs.python.org/3/library/stdtypes.html#str)) – Which Django database config is being used? Generally just pass django.db.DEFAULT\_DB\_ALIAS

Return bool True if all migrations have been ran, False if not.

#### <span id="page-27-1"></span>**1.2.3.3 privex.helpers.django.model\_to\_dict**

```
privex.helpers.django.model_to_dict(model) → dict
     1 dimensional json-ifyer for any Model
```
#### <span id="page-27-2"></span>**1.2.3.4 privex.helpers.django.to\_json**

```
privex.helpers.django.to_json(query_set) → str
     Iterate a Django query set and dump to json str
```

```
privex.helpers.django.handle_error(request: django.http.request.HttpRequest, err: str,
                                            rdr: django.http.response.HttpResponseRedirectBase, sta-
```
*tus=400*)

Output an error as either a Django session message + redirect, or a JSON response based on whether the request was for the API readable version (?format=json) or not.

Usage:

```
>>> from django.shortcuts import redirect
>>> def my_view(request):
        ... return handle_error(request, "Invalid password", redirect('/login'), 403)
```
#### **Parameters**

- **request** (HttpRequest) The Django request object from your view
- **err**  $(str)$  $(str)$  $(str)$  An error message as a string to display to the user / api call
- **rdr** (HttpResponseRedirectBase) A redirect() for normal browsers to follow after adding the session error.
- **status** ([int](https://docs.python.org/3/library/functions.html#int)) The HTTP status code to return if the request is an API call (default: 400 bad request)

```
privex.helpers.django.is_database_synchronized(database: str) → bool
```
Check if all migrations have been ran. Useful for preventing auto-running code accessing models before the tables even exist, thus preventing you from migrating. . .

```
>>> from django.db import DEFAULT_DB_ALIAS
>>> if not is_database_synchronized(DEFAULT_DB_ALIAS):
>>> log.warning('Cannot run reload_handlers because there are unapplied,
˓→migrations!')
>>> return
```
**Parameters database** ([str](https://docs.python.org/3/library/stdtypes.html#str)) – Which Django database config is being used? Generally just pass django.db.DEFAULT\_DB\_ALIAS

Return bool True if all migrations have been ran, False if not.

```
privex.helpers.django.model_to_dict(model) → dict
     1 dimensional json-ifyer for any Model
```

```
privex.helpers.django.to_json(query_set) → str
     Iterate a Django query set and dump to json str
```
### <span id="page-28-0"></span>**1.2.4 privex.helpers.exceptions**

Exception classes used either by our helpers, or just generic exception names which are missing from the standard base exceptions in Python, and are commonly used across our projects.

Copyright:

+===================================================+ | © 2019 Privex Inc. | | https://www.privex.io | +===================================================+ | | Originally Developed by Privex Inc. | | Core Developer(s): | | | (+) Chris (@someguy123) [Privex] | | (+) Kale (@kryogenic) [Privex] | | | +===================================================+

Copyright 2019 Privex Inc. ( https://www.privex.io )

Permission is hereby granted, free of charge, to any person obtaining a copy of this software and associated documentation files (the "Software"), to deal in the Software without restriction, including without limitation the rights to use, copy, modify, merge, publish, distribute, sublicense, and/or sell copies of the Software, and to permit persons to whom the Software is furnished to do so, subject to the following conditions:

The above copyright notice and this permission notice shall be included in all copies or substantial portions of the Software.

THE SOFTWARE IS PROVIDED "AS IS", WITHOUT WARRANTY OF ANY KIND, EXPRESS OR IMPLIED, INCLUDING BUT NOT LIMITED TO THE WARRANTIES OF MERCHANTABILITY, FITNESS FOR A PARTICULAR PURPOSE AND NONINFRINGEMENT. IN NO EVENT SHALL THE AUTHORS OR COPYRIGHT HOLDERS BE LIABLE FOR ANY CLAIM, DAMAGES OR OTHER LIABILITY, WHETHER IN AN ACTION OF CONTRACT, TORT OR OTHERWISE, ARISING FROM, OUT OF OR IN CONNECTION WITH THE SOFTWARE OR THE USE OR OTHER DEALINGS IN THE SOFTWARE.

### <span id="page-29-7"></span>**Exceptions**

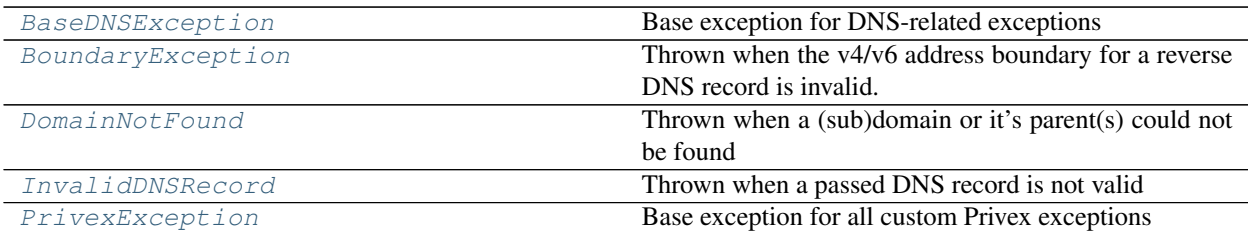

#### <span id="page-29-0"></span>**1.2.4.1 privex.helpers.exceptions.BaseDNSException**

**exception** privex.helpers.exceptions.**BaseDNSException** Base exception for DNS-related exceptions

### <span id="page-29-1"></span>**1.2.4.2 privex.helpers.exceptions.BoundaryException**

#### **exception** privex.helpers.exceptions.**BoundaryException**

Thrown when the v4/v6 address boundary for a reverse DNS record is invalid.

An "address boundary" is the minimum amount of bits that defines a character in a reverse DNS domain (i.e. those ending in in-addr/ip6.arpa):

- IPv6 uses "nibbles" of 4 bits for each individual character in a standard 128-bit address
- IPv4 uses "octets" of 8 bits, which represent 0-255 in each of the 4 "blocks" within an IPv4 address

This means the minimum and maximum boundaries for IPv4 and IPv6 are as such:

IPv6 - Minimum boundary: 4 bits  $(* f, \text{if } i \in S)$ , Maximum boundary: 128 bits (rDNS for a single address, i.e. a  $/128$ ) IPv4 - Minimum boundary: 8 bits  $(x.x.x.127.in-addr.12p)$ , Maximum boundary: 32 bits (1.0.0.127.in-addr.arpa)

#### <span id="page-29-2"></span>**1.2.4.3 privex.helpers.exceptions.DomainNotFound**

**exception** privex.helpers.exceptions.**DomainNotFound** Thrown when a (sub)domain or it's parent(s) could not be found

#### <span id="page-29-3"></span>**1.2.4.4 privex.helpers.exceptions.InvalidDNSRecord**

**exception** privex.helpers.exceptions.**InvalidDNSRecord** Thrown when a passed DNS record is not valid

#### <span id="page-29-4"></span>**1.2.4.5 privex.helpers.exceptions.PrivexException**

- **exception** privex.helpers.exceptions.**PrivexException** Base exception for all custom Privex exceptions
- <span id="page-29-6"></span><span id="page-29-5"></span>**exception** privex.helpers.exceptions.**BaseDNSException** Base exception for DNS-related exceptions

<span id="page-30-4"></span>**exception** privex.helpers.exceptions.**BoundaryException**

Thrown when the v4/v6 address boundary for a reverse DNS record is invalid.

An "address boundary" is the minimum amount of bits that defines a character in a reverse DNS domain (i.e. those ending in in-addr/ip6.arpa):

- IPv6 uses "nibbles" of 4 bits for each individual character in a standard 128-bit address
- IPv4 uses "octets" of 8 bits, which represent 0-255 in each of the 4 "blocks" within an IPv4 address

This means the minimum and maximum boundaries for IPv4 and IPv6 are as such:

IPv6 - Minimum boundary: 4 bits  $(*.f.ip6.arpa)$ , Maximum boundary: 128 bits (rDNS for a single address, i.e. a  $/128$ ) IPv4 - Minimum boundary: 8 bits  $(x.x.x.127.in-addr.argv)$ , Maximum boundary: 32 bits (1.0.0.127.in-addr.arpa)

```
exception privex.helpers.exceptions.DomainNotFound
     Thrown when a (sub)domain or it's parent(s) could not be found
```

```
exception privex.helpers.exceptions.InvalidDNSRecord
    Thrown when a passed DNS record is not valid
```

```
exception privex.helpers.exceptions.PrivexException
    Base exception for all custom Privex exceptions
```
### <span id="page-30-0"></span>**1.2.5 privex.helpers.net**

Network related helper code

#### Copyright:

```
+===================================================+
                 | © 2019 Privex Inc. |
   | https://www.privex.io |
   +===================================================+
   | |
   | Originally Developed by Privex Inc.
   | |
         Core Developer(s):
   | |
            | (+) Chris (@someguy123) [Privex] |
            | (+) Kale (@kryogenic) [Privex] |
   | |
   +===================================================+
Copyright 2019 Privex Inc. ( https://www.privex.io )
Permission is hereby granted, free of charge, to any person obtaining a copy of
this software and associated documentation files (the "Software"), to deal in
the Software without restriction, including without limitation the rights to use,
copy, modify, merge, publish, distribute, sublicense, and/or sell copies of the
Software, and to permit persons to whom the Software is furnished to do so,
subject to the following conditions:
The above copyright notice and this permission notice shall be included in all
copies or substantial portions of the Software.
THE SOFTWARE IS PROVIDED "AS IS", WITHOUT WARRANTY OF ANY KIND, EXPRESS OR IMPLIED,
INCLUDING BUT NOT LIMITED TO THE WARRANTIES OF MERCHANTABILITY, FITNESS FOR A
```
(continues on next page)

(continued from previous page)

<span id="page-31-2"></span>PARTICULAR PURPOSE AND NONINFRINGEMENT. IN NO EVENT SHALL THE AUTHORS OR COPYRIGHT HOLDERS BE LIABLE FOR ANY CLAIM, DAMAGES OR OTHER LIABILITY, WHETHER IN AN ACTION OF CONTRACT, TORT OR OTHERWISE, ARISING FROM, OUT OF OR IN CONNECTION WITH THE SOFTWARE OR THE USE OR OTHER DEALINGS IN THE SOFTWARE.

#### **Functions**

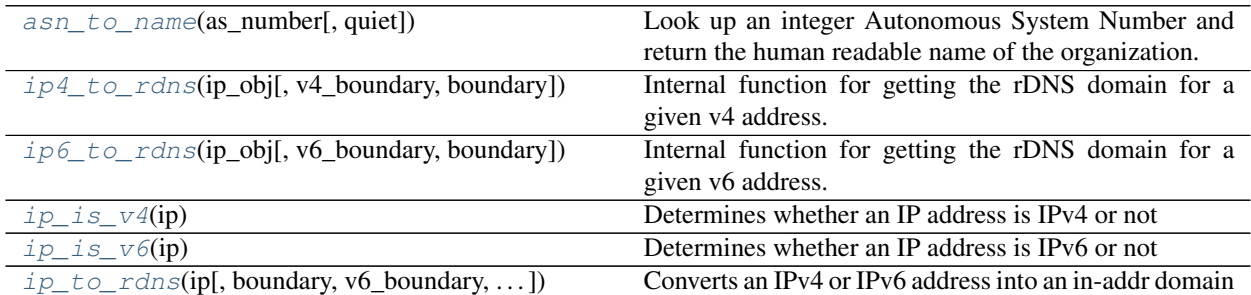

#### <span id="page-31-0"></span>**1.2.5.1 privex.helpers.net.asn\_to\_name**

privex.helpers.net.**asn\_to\_name**(*as\_number: Union[int, str], quiet: bool = True*) → str

Look up an integer Autonomous System Number and return the human readable name of the organization.

Usage:

```
>>> asn_to_name(210083)
'PRIVEX, SE'
>>> asn_to_name('13335')
'CLOUDFLARENET - Cloudflare, Inc., US'
```
This helper function requires dnspython  $>=1.16.0$ , it will not be visible unless you install the dnspython package in your virtualenv, or systemwide:

pip3 install dnspython

#### **Parameters**

- **as\_number** (int/str) The AS number as a string or integer, e.g. 210083 or '210083'
- **quiet** ([bool](https://docs.python.org/3/library/functions.html#bool)) (default True) If True, returns 'Unknown ASN' if a lookup fails. If False, raises a KeyError if no results are found.

Raises **[KeyError](https://docs.python.org/3/library/exceptions.html#KeyError)** – Raised when a lookup returns no results, and quiet is set to False.

Return str as\_name The name and country code of the ASN, e.g. 'PRIVEX, SE'

### <span id="page-31-1"></span>**1.2.5.2 privex.helpers.net.ip4\_to\_rdns**

privex.helpers.net.**ip4\_to\_rdns**(*ip\_obj: ipaddress.IPv4Address*, *v4\_boundary: int = 24*, *bound-*

 $ar{y: } bool = False \rightarrow str$ 

Internal function for getting the rDNS domain for a given v4 address. Use  $ip\_to\_rclns$  () unless you have a specific need for this one.

#### Parameters

- <span id="page-32-4"></span>• **ip\_obj**  $(IPV4Address) - An IPv4$  ip\_address() object to get the rDNS domain for
- **v4\_boundary** ([int](https://docs.python.org/3/library/functions.html#int)) 8-32 bits. If boundary is True, return the base rDNS domain at this boundary.
- **boundary** ([bool](https://docs.python.org/3/library/functions.html#bool)) If True, cut off the rDNS domain to the given v4\_boundary

Return str rdns\_domain in-addr.arpa format, e.g. 0.0.127.in-addr.arpa

#### <span id="page-32-0"></span>**1.2.5.3 privex.helpers.net.ip6\_to\_rdns**

privex.helpers.net.**ip6\_to\_rdns**(*ip\_obj: ipaddress.IPv6Address*, *v6\_boundary: int = 32*, *bound* $ary: bool = False \rightarrow str$ 

Internal function for getting the rDNS domain for a given v6 address. Use  $ip\_to\_rclns$  () unless you have a specific need for this one.

#### **Parameters**

- **ip\_obj** (IPv6Address) An IPv4 ip\_address() object to get the rDNS domain for
- **v4\_boundary** ([int](https://docs.python.org/3/library/functions.html#int)) 8-128 bits. If boundary is True, return the base rDNS domain at this boundary.
- **boundary** ([bool](https://docs.python.org/3/library/functions.html#bool)) If True, cut off the rDNS domain to the given v6\_boundary

Return str rdns\_domain ip6.arpa format, e.g. 0.8.e.f.ip6.arpa

#### <span id="page-32-1"></span>**1.2.5.4 privex.helpers.net.ip\_is\_v4**

```
privex.helpers.net.ip is v4(ip: str) \rightarrow bool
```
Determines whether an IP address is IPv4 or not

**Parameters**  $ip$  ([str](https://docs.python.org/3/library/stdtypes.html#str)) – An IP address as a string, e.g. 192.168.1.1

Raises **[ValueError](https://docs.python.org/3/library/exceptions.html#ValueError)** – When the given IP address ip is invalid

Return bool True if IPv6, False if not (i.e. probably IPv4)

#### <span id="page-32-2"></span>**1.2.5.5 privex.helpers.net.ip\_is\_v6**

privex.helpers.net.**ip** is  $v6$ (*ip: str*)  $\rightarrow$  bool Determines whether an IP address is IPv6 or not

**Parameters**  $ip$  ([str](https://docs.python.org/3/library/stdtypes.html#str)) – An IP address as a string, e.g. 192.168.1.1

Raises **[ValueError](https://docs.python.org/3/library/exceptions.html#ValueError)** – When the given IP address ip is invalid

Return bool True if IPv6, False if not (i.e. probably IPv4)

#### <span id="page-32-3"></span>**1.2.5.6 privex.helpers.net.ip\_to\_rdns**

privex.helpers.net.**ip\_to\_rdns**(*ip: str*, *boundary: bool = False*, *v6\_boundary: int = 32*,  $v4\_boundary: int = 24) \rightarrow str$ Converts an IPv4 or IPv6 address into an in-addr domain

Default boundaries: IPv4 - 24 bits, IPv6 - 32 bits

Examples:

```
>>> ip_to_rdns('127.0.0.1') # IPv4 to arpa format
    '1.0.0.127.in-addr.arpa'
>>> ip_to_rdns('2001:dead:beef::1') # IPv6 to arpa format
    '1.0.0.0.0.0.0.0.0.0.0.0.0.0.0.0.0.0.0.0.f.e.e.b.d.a.e.d.1.0.0.2.ip6.arpa'
>>> ip_to_rdns('2001:dead:beef::1', boundary=True) # IPv6 32-bit boundary to arpa
   'd.a.e.d.1.0.0.2.ip6.arpa'
```
#### Parameters

- **ip**  $(str)$  $(str)$  $(str)$  IPv4 or IPv6 address
- **boundary** ([bool](https://docs.python.org/3/library/functions.html#bool)) If True, return the base (boundary) domain to place NS/SOA
- **v6\_boundary**  $(int)$  $(int)$  $(int)$  Bits for IPv6 boundary. Must be dividable by 4 bits (nibble)
- **v4\_boundary** ([int](https://docs.python.org/3/library/functions.html#int)) Bits for IPv4 boundary. Must be dividable by 8 bits (octet)

Raises

- **[ValueError](https://docs.python.org/3/library/exceptions.html#ValueError)** When IP address is invalid
- **[BoundaryException](#page-29-6)** When boundary for IPv4/v6 is invalid

Return str rdns\_domain in-addr.arpa format, e.g. 0.0.127.in-addr.arpa

Return str rdns\_domain ip6.arpa format, e.g. 0.8.e.f.ip6.arpa

<span id="page-33-0"></span>privex.helpers.net.**asn\_to\_name**(*as\_number: Union[int, str], quiet: bool = True*) → str

Look up an integer Autonomous System Number and return the human readable name of the organization.

Usage:

```
>>> asn_to_name(210083)
'PRIVEX, SE'
>>> asn_to_name('13335')
'CLOUDFLARENET - Cloudflare, Inc., US'
```
This helper function requires  $d$ nspython $>=1.16.0$ , it will not be visible unless you install the dnspython package in your virtualenv, or systemwide:

pip3 install dnspython

#### **Parameters**

- **as number**  $(int/str)$  The AS number as a string or integer, e.g. 210083 or '210083'
- **quiet** ([bool](https://docs.python.org/3/library/functions.html#bool)) (default True) If True, returns 'Unknown ASN' if a lookup fails. If False, raises a KeyError if no results are found.

Raises **[KeyError](https://docs.python.org/3/library/exceptions.html#KeyError)** – Raised when a lookup returns no results, and quiet is set to False.

Return str as\_name The name and country code of the ASN, e.g. 'PRIVEX, SE'

<span id="page-33-1"></span>privex.helpers.net.**ip4\_to\_rdns**(*ip\_obj: ipaddress.IPv4Address*, *v4\_boundary: int = 24*, *bound* $ary: bool = False \rightarrow str$ 

Internal function for getting the rDNS domain for a given v4 address. Use  $ip\_to\_rclns$  () unless you have a specific need for this one.

#### **Parameters**

- <span id="page-34-4"></span>• **ip\_obj** ( $IPv4Address$ ) – An IPv4 ip\_address() object to get the rDNS domain for
- **v4\_boundary** ([int](https://docs.python.org/3/library/functions.html#int)) 8-32 bits. If boundary is True, return the base rDNS domain at this boundary.
- **boundary** ([bool](https://docs.python.org/3/library/functions.html#bool)) If True, cut off the rDNS domain to the given v4\_boundary

Return str rdns domain in-addr.arpa format, e.g. 0.0.127.in-addr.arpa

<span id="page-34-0"></span>privex.helpers.net.**ip6\_to\_rdns**(*ip\_obj: ipaddress.IPv6Address*, *v6\_boundary: int = 32*, *bound* $arv: bool = False \rightarrow str$ 

Internal function for getting the rDNS domain for a given v6 address. Use  $ip\ to\ r喃\ s$  () unless you have a specific need for this one.

#### **Parameters**

- **ip\_obj** (IPv6Address) An IPv4 ip\_address() object to get the rDNS domain for
- **v4\_boundary** ([int](https://docs.python.org/3/library/functions.html#int)) 8-128 bits. If boundary is True, return the base rDNS domain at this boundary.
- **boundary**  $(b \circ \circ l)$  If True, cut off the rDNS domain to the given  $v6$  boundary

Return str rdns\_domain ip6.arpa format, e.g. 0.8.e.f.ip6.arpa

<span id="page-34-1"></span>privex.helpers.net.**ip\_is\_v4**(*ip: str*) → bool Determines whether an IP address is IPv4 or not

**Parameters**  $ip$  ([str](https://docs.python.org/3/library/stdtypes.html#str)) – An IP address as a string, e.g. 192.168.1.1

Raises **[ValueError](https://docs.python.org/3/library/exceptions.html#ValueError)** – When the given IP address ip is invalid

Return bool True if IPv6, False if not (i.e. probably IPv4)

<span id="page-34-2"></span>privex.helpers.net.**ip\_is\_v6**(*ip: str*) → bool

Determines whether an IP address is IPv6 or not

**Parameters**  $ip$  ([str](https://docs.python.org/3/library/stdtypes.html#str)) – An IP address as a string, e.g. 192.168.1.1

Raises **[ValueError](https://docs.python.org/3/library/exceptions.html#ValueError)** – When the given IP address ip is invalid

Return bool True if IPv6, False if not (i.e. probably IPv4)

<span id="page-34-3"></span>privex.helpers.net.**ip\_to\_rdns**(*ip: str*, *boundary: bool = False*, *v6\_boundary: int = 32*, *v4 boundary: int* = 24)  $\rightarrow$  str

Converts an IPv4 or IPv6 address into an in-addr domain

Default boundaries: IPv4 - 24 bits, IPv6 - 32 bits

Examples:

**>>>** ip\_to\_rdns('127.0.0.1') # IPv4 to arpa format '1.0.0.127.in-addr.arpa'

```
>>> ip_to_rdns('2001:dead:beef::1') # IPv6 to arpa format
   '1.0.0.0.0.0.0.0.0.0.0.0.0.0.0.0.0.0.0.0.f.e.e.b.d.a.e.d.1.0.0.2.ip6.arpa'
```

```
>>> ip_to_rdns('2001:dead:beef::1', boundary=True) # IPv6 32-bit boundary to arpa
    'd.a.e.d.1.0.0.2.ip6.arpa'
```
#### Parameters

- **ip**  $(str)$  $(str)$  $(str)$  IPv4 or IPv6 address
- **boundary** ([bool](https://docs.python.org/3/library/functions.html#bool)) If True, return the base (boundary) domain to place NS/SOA
- <span id="page-35-1"></span>• **v6** boundary  $(int)$  $(int)$  $(int)$  – Bits for IPv6 boundary. Must be dividable by 4 bits (nibble)
- **v4\_boundary** ([int](https://docs.python.org/3/library/functions.html#int)) Bits for IPv4 boundary. Must be dividable by 8 bits (octet)

Raises

- **[ValueError](https://docs.python.org/3/library/exceptions.html#ValueError)** When IP address is invalid
- **[BoundaryException](#page-29-6)** When boundary for IPv4/v6 is invalid

Return str rdns domain in-addr.arpa format, e.g. 0.0.127.in-addr.arpa

Return str rdns\_domain ip6.arpa format, e.g. 0.8.e.f.ip6.arpa

### <span id="page-35-0"></span>**1.2.6 privex.helpers.plugin**

This module handles connection objects for databases, APIs etc. by exposing functions which initialise and store class instances for re-use.

It's primarily intended to be used to enable database, caching and third-party API connectivity for the helpers in this package, however, you're free to use the functions / classes / attributes exposed in this module for your own apps.

Classes are generally initialised using the [settings](#page-36-0) from  $settings$  - see the docs for that module to learn how to override the settings if the defaults don't work for you.

Copyright:

```
+===================================================+
   | © 2019 Privex Inc. |
                https://www.privex.io
   +===================================================+
   | |
          Originally Developed by Privex Inc.
   | |
          Core Developer(s):
   | |
             | (+) Chris (@someguy123) [Privex] |
             | (+) Kale (@kryogenic) [Privex] |
   | |
   +===================================================+
Copyright 2019 Privex Inc. ( https://www.privex.io )
Permission is hereby granted, free of charge, to any person obtaining a copy of
this software and associated documentation files (the "Software"), to deal in
the Software without restriction, including without limitation the rights to use,
copy, modify, merge, publish, distribute, sublicense, and/or sell copies of the
Software, and to permit persons to whom the Software is furnished to do so,
subject to the following conditions:
The above copyright notice and this permission notice shall be included in all
copies or substantial portions of the Software.
THE SOFTWARE IS PROVIDED "AS IS", WITHOUT WARRANTY OF ANY KIND, EXPRESS OR IMPLIED,
INCLUDING BUT NOT LIMITED TO THE WARRANTIES OF MERCHANTABILITY, FITNESS FOR A
PARTICULAR PURPOSE AND NONINFRINGEMENT. IN NO EVENT SHALL THE AUTHORS OR COPYRIGHT
HOLDERS BE LIABLE FOR ANY CLAIM, DAMAGES OR OTHER LIABILITY, WHETHER IN AN ACTION
OF CONTRACT, TORT OR OTHERWISE, ARISING FROM, OUT OF OR IN CONNECTION WITH THE
SOFTWARE OR THE USE OR OTHER DEALINGS IN THE SOFTWARE.
```
### <span id="page-36-2"></span>**Functions**

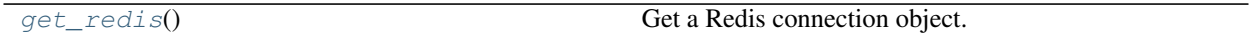

```
privex.helpers.plugin.HAS_REDIS = True
     If the redis module was imported successfully, this will change to True.
```

```
privex.helpers.plugin.get_redis() → redis.client.Redis
     Get a Redis connection object. Create one if it doesn't exist.
```
### <span id="page-36-0"></span>**1.2.7 privex.helpers.settings**

Configuration options for helpers, and services they depend on, such as Redis.

To override settings from your app:

```
>>> from privex.helpers import settings
>>> settings.REDIS_HOST = 'redis.example.org'
>>> settings.REDIS_PORT = 1234
```
Copyright:

```
+===================================================+
| © 2019 Privex Inc. |
| https://www.privex.io |
+===================================================+
| |
    Originally Developed by Privex Inc.
| |
    Core Developer(s):
| |
      | (+) Chris (@someguy123) [Privex] |
      | (+) Kale (@kryogenic) [Privex] |
| |
+===================================================+
```
Copyright 2019 Privex Inc. ( https://www.privex.io )

Permission is hereby granted, free of charge, to any person obtaining a copy of this software and associated documentation files (the "Software"), to deal in the Software without restriction, including without limitation the rights to use, copy, modify, merge, publish, distribute, sublicense, and/or sell copies of the Software, and to permit persons to whom the Software is furnished to do so, subject to the following conditions:

The above copyright notice and this permission notice shall be included in all copies or substantial portions of the Software.

THE SOFTWARE IS PROVIDED "AS IS", WITHOUT WARRANTY OF ANY KIND, EXPRESS OR IMPLIED, INCLUDING BUT NOT LIMITED TO THE WARRANTIES OF MERCHANTABILITY, FITNESS FOR A PARTICULAR PURPOSE AND NONINFRINGEMENT. IN NO EVENT SHALL THE AUTHORS OR COPYRIGHT HOLDERS BE LIABLE FOR ANY CLAIM, DAMAGES OR OTHER LIABILITY, WHETHER IN AN ACTION OF CONTRACT, TORT OR OTHERWISE, ARISING FROM, OUT OF OR IN CONNECTION WITH THE SOFTWARE OR THE USE OR OTHER DEALINGS IN THE SOFTWARE.

```
privex.helpers.settings.REDIS_DB = 0
    Redis database to use (number)
privex.helpers.settings.REDIS_HOST = 'localhost'
```
Hostname / IP address where redis-server is running on

privex.helpers.settings.**REDIS\_PORT = 6379** Port number that Redis is running on at REDIS\_HOST

# <span id="page-37-0"></span>**1.3 Unit Tests**

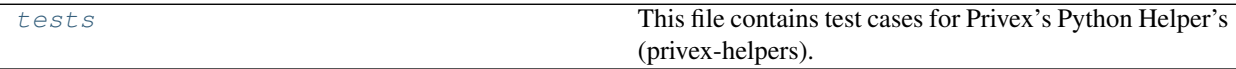

### <span id="page-37-1"></span>**1.3.1 tests**

This file contains test cases for Privex's Python Helper's (privex-helpers).

Before running the tests:

- Ensure you have any mandatory requirements installed (see setup.py's install\_requires)
- You may wish to install any optional requirements listed in README.md for best results
- Python 3.7 is recommended at the time of writing this. See README.md in-case this has changed.

To run the tests, simply execute ./tests.py in your shell:

```
user@the-matrix ~/privex-helpers $ ./tests.py
............................
----------------------------------------------------------------------
Ran 28 tests in 0.001s
OK
```
If for some reason you don't have the executable python3.7 in your PATH, try running by hand with python3

```
user@the-matrix ~/privex-helpers $ python3 tests.py
............................
----------------------------------------------------------------------
Ran 28 tests in 0.001s
OK
```
For more verbosity, simply add  $-v$  to the end of the command:

```
user@the-matrix ~/privex-helpers $ ./tests.py -v
test_empty_combined (__main__.TestBoolHelpers) ... ok
test_isfalse_truthy (__main__.TestBoolHelpers) ... ok
test_v4_arpa_boundary_16bit (__main__.TestIPReverseDNS)
Test generating 16-bit v4 boundary ... ok
test_v4_arpa_boundary_24bit (__main__.TestIPReverseDNS)
Test generating 24-bit v4 boundary ... ok
test_kval_single (__main__.TestParseHelpers)
Test that a single value still returns a list ... ok
test_kval_spaced (__main__.TestParseHelpers)
```
(continues on next page)

(continued from previous page)

```
Test key:val csv parsing with excess outer whitespace, and value whitespace ... ok
# Truncated excess output in this PyDoc example, as there are many more lines showing
# the results of each individual testcase, wasting space and adding bloat...
 ----------------------------------------------------------------------
Ran 28 tests in 0.001s
OK
```
You can also use the pytest tool (used by default for our Travis CI):

```
user@host: ~/privex-helpers $ pip3 install pytest
# You can add `-v` for more detailed output, just like when running tests.py directly.
user@host: ~/privex-helpers $ pytest tests.py
===================================== test session starts
˓→=====================================
platform darwin -- Python 3.7.0, pytest-5.0.1, py-1.8.0, pluggy-0.12.0
rootdir: /home/user/privex-helpers
collected 33 items
tests.py .................................
˓→ [100%]
====================================== warnings summary
˓→=======================================
/Library/Frameworks/Python.framework/Versions/3.7/lib/python3.7/site-packages/jinja2/
˓→utils.py:485
/Library/Frameworks/Python.framework/Versions/3.7/lib/python3.7/site-packages/jinja2/
˓→utils.py:485:
DeprecationWarning: Using or importing the ABCs from 'collections' instead of from
˓→'collections.abc'
is deprecated, and in 3.8 it will stop working
   from collections import MutableMapping
========================== 33 passed, 2 warnings in 0.17 seconds
,,,================================
```
#### Copyright:

```
Copyright 2019 Privex Inc. ( https://www.privex.io )
License: X11 / MIT Github: https://github.com/Privex/python-helpers
```
#### **Classes**

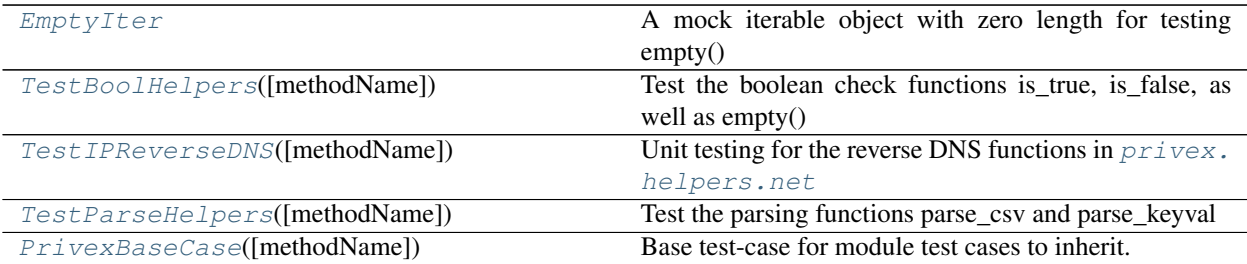

#### <span id="page-39-4"></span><span id="page-39-0"></span>**1.3.1.1 tests.EmptyIter**

#### <span id="page-39-2"></span>**class** tests.**EmptyIter**

A mock iterable object with zero length for testing empty()

#### **\_\_init\_\_**()

Initialize self. See help(type(self)) for accurate signature.

### **Methods**

 $\overline{\phantom{a}}$ 

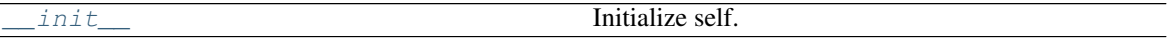

#### <span id="page-39-1"></span>**1.3.1.2 tests.TestBoolHelpers**

**class** tests.**TestBoolHelpers**(*methodName='runTest'*)

<span id="page-39-3"></span>Test the boolean check functions is\_true, is\_false, as well as empty()

**\_\_init\_\_**(*methodName='runTest'*)

Create an instance of the class that will use the named test method when executed. Raises a ValueError if the instance does not have a method with the specified name.

### **Methods**

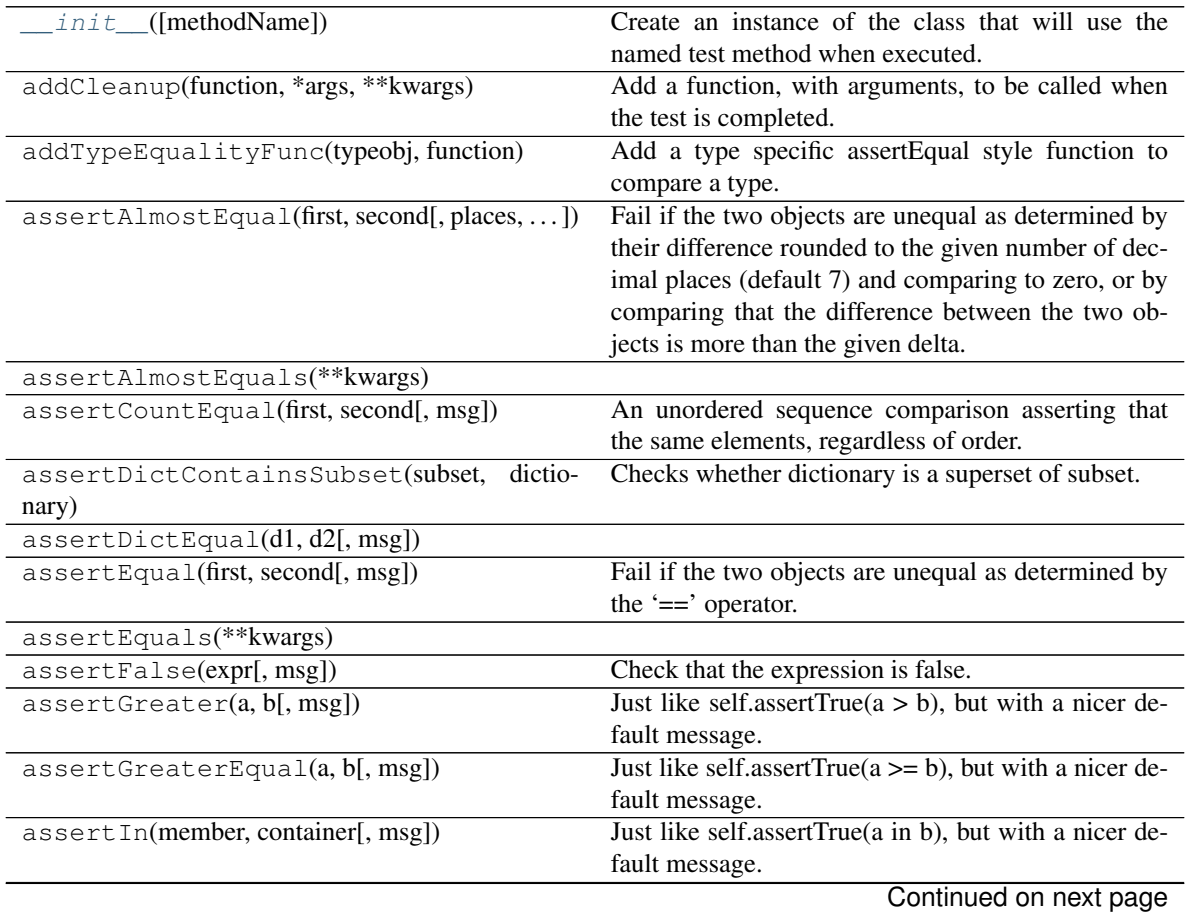

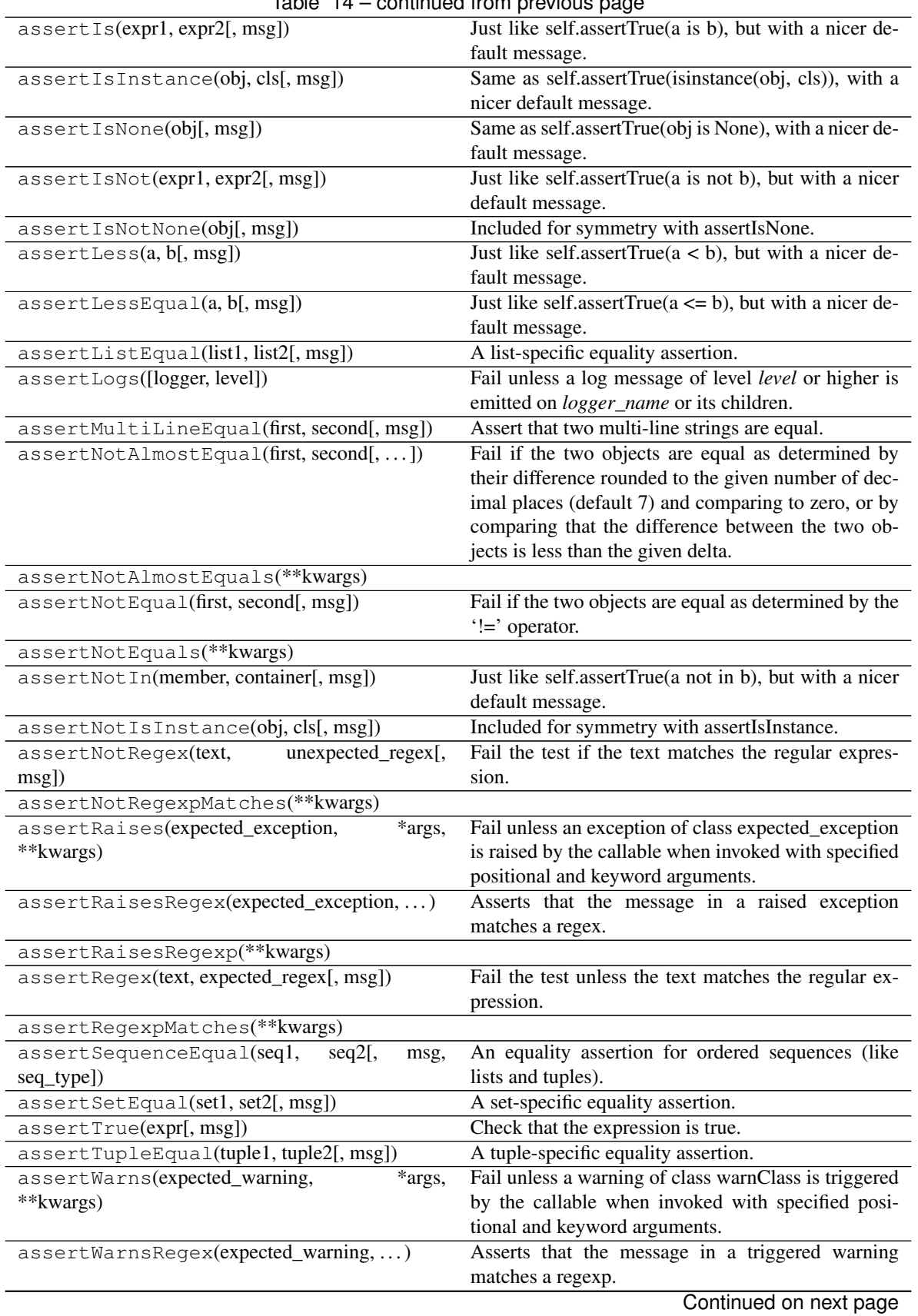

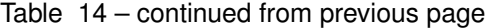

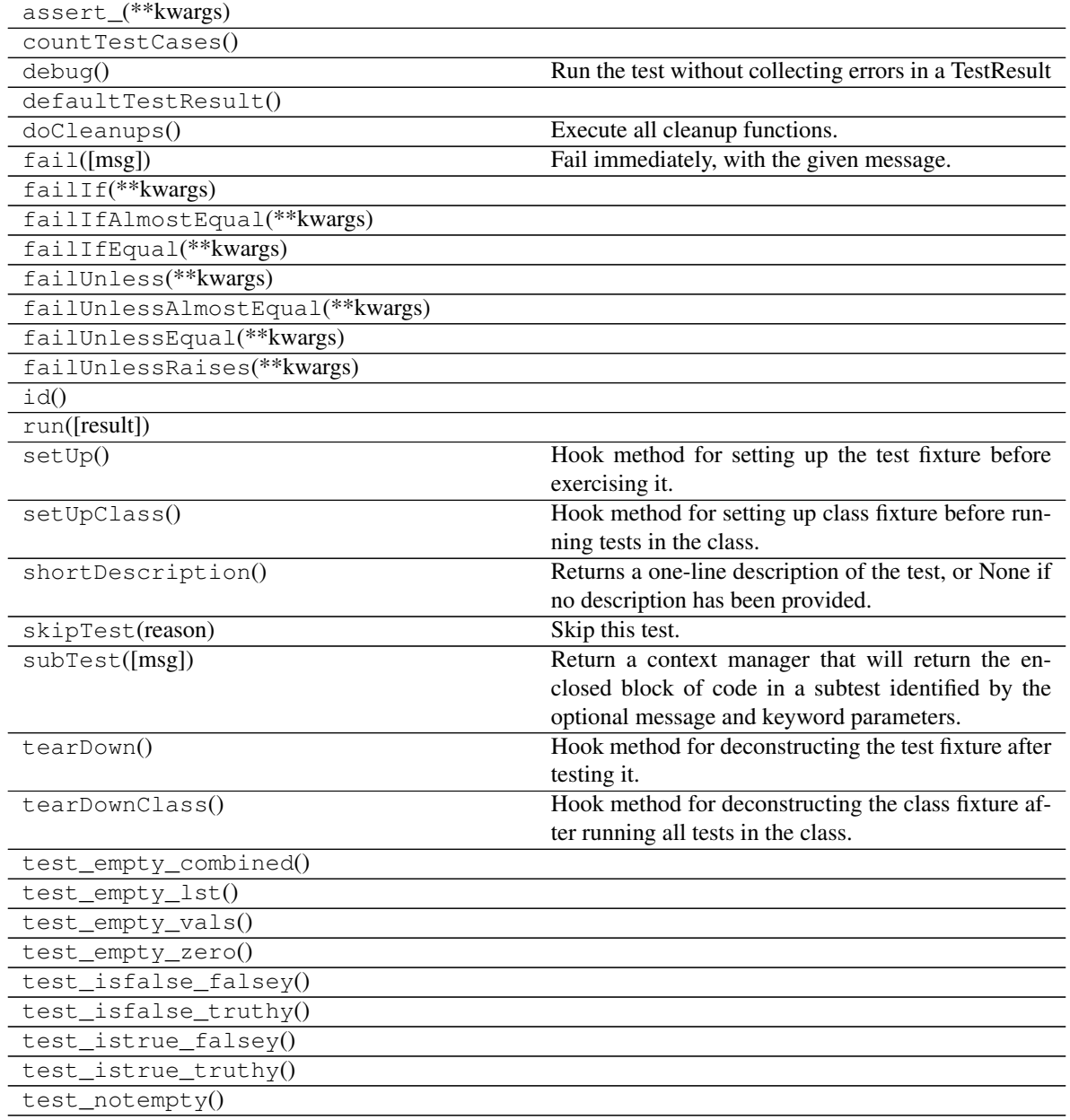

### Table 14 – continued from previous page

### **Attributes**

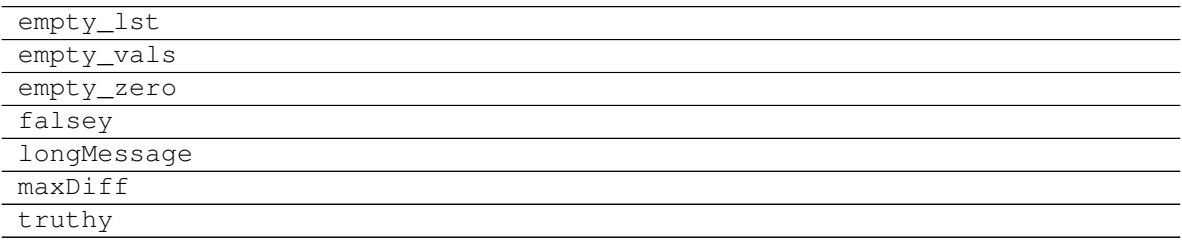

### <span id="page-42-2"></span><span id="page-42-0"></span>**1.3.1.3 tests.TestIPReverseDNS**

#### **class** tests.**TestIPReverseDNS**(*methodName='runTest'*)

Unit testing for the reverse DNS functions in  $\text{privex.helpers.net}$  $\text{privex.helpers.net}$  $\text{privex.helpers.net}$ 

#### Covers:

- positive resolution tests (generate standard rDNS domain from clean input)
- positive boundary tests (confirm valid results with range of boundaries)
- negative address tests (ensure errors thrown for invalid v4/v6 addresses)
- negative boundary tests (ensure errors thrown for invalid v4/v6 rDNS boundaries)

<span id="page-42-1"></span>**\_\_init\_\_**(*methodName='runTest'*)

Create an instance of the class that will use the named test method when executed. Raises a ValueError if the instance does not have a method with the specified name.

#### **Methods**

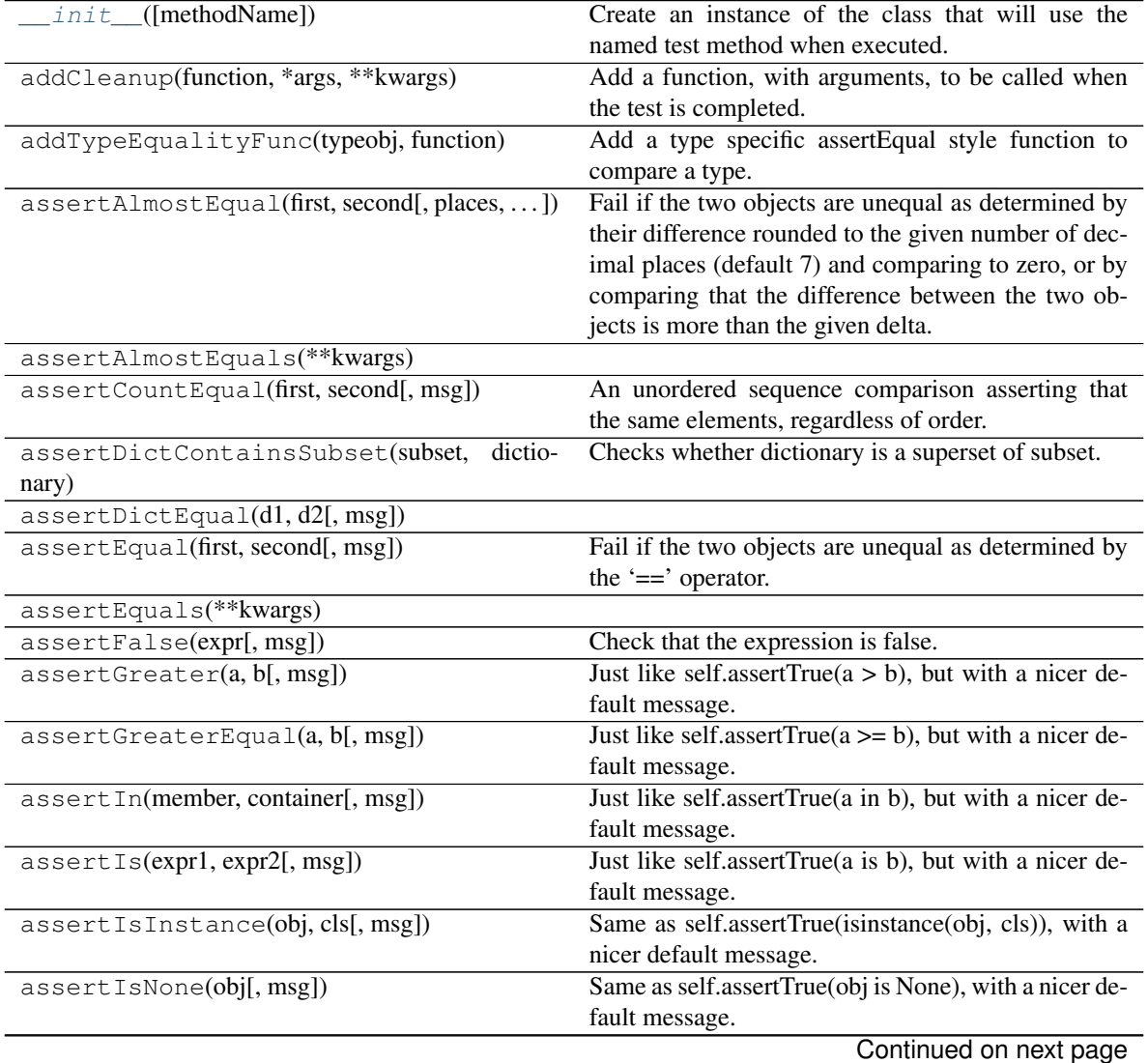

|                                             | rable to – continued from previous page                                     |
|---------------------------------------------|-----------------------------------------------------------------------------|
| assertIsNot(expr1, expr2[, msg])            | Just like self.assertTrue(a is not b), but with a nicer                     |
|                                             | default message.                                                            |
| assertIsNotNone(obj[, msg])                 | Included for symmetry with assertIsNone.                                    |
| assertLess(a, b[, msg])                     | Just like self.assertTrue $(a < b)$ , but with a nicer de-                  |
|                                             | fault message.                                                              |
| assertLessEqual(a, b[, msg])                | Just like self.assertTrue( $a \leq b$ ), but with a nicer de-               |
|                                             | fault message.                                                              |
| assertListEqual(list1, list2[, msg])        | A list-specific equality assertion.                                         |
| assertLogs([logger, level])                 | Fail unless a log message of level level or higher is                       |
|                                             | emitted on <i>logger_name</i> or its children.                              |
| assertMultiLineEqual(first, second[, msg])  | Assert that two multi-line strings are equal.                               |
| assertNotAlmostEqual(first, second[,  ])    | Fail if the two objects are equal as determined by                          |
|                                             | their difference rounded to the given number of dec-                        |
|                                             | imal places (default 7) and comparing to zero, or by                        |
|                                             | comparing that the difference between the two ob-                           |
|                                             | jects is less than the given delta.                                         |
| assertNotAlmostEquals(**kwargs)             |                                                                             |
| assertNotEqual(first, second[, msg])        | Fail if the two objects are equal as determined by the                      |
|                                             | '!=' operator.                                                              |
| assertNotEquals(**kwargs)                   |                                                                             |
| assertNotIn(member, container[, msg])       | Just like self.assertTrue(a not in b), but with a nicer                     |
|                                             | default message.                                                            |
| assertNotIsInstance(obj, cls[, msg])        | Included for symmetry with assertIsInstance.                                |
| unexpected_regex[,<br>assertNotRegex(text,  | Fail the test if the text matches the regular expres-                       |
| msg])                                       | sion.                                                                       |
| assertNotRegexpMatches(**kwargs)            |                                                                             |
| assertRaises(expected_exception,<br>*args,  | Fail unless an exception of class expected_exception                        |
| **kwargs)                                   | is raised by the callable when invoked with specified                       |
|                                             | positional and keyword arguments.                                           |
|                                             |                                                                             |
| assertRaisesRegex(expected_exception,)      | Asserts that the message in a raised exception                              |
|                                             | matches a regex.                                                            |
| assertRaisesRegexp(**kwargs)                |                                                                             |
| assertRegex(text, expected_regex[, msg])    | Fail the test unless the text matches the regular ex-                       |
|                                             | pression.                                                                   |
| assertRegexpMatches(**kwargs)               |                                                                             |
| assertSequenceEqual(seql,<br>seq2[,<br>msg, | An equality assertion for ordered sequences (like                           |
| seq_type])                                  | lists and tuples).                                                          |
| assertSetEqual(set1, set2[, msg])           | A set-specific equality assertion.                                          |
| assertTrue(expr[, msg])                     | Check that the expression is true.                                          |
| assertTupleEqual(tuple1, tuple2[, msg])     | A tuple-specific equality assertion.                                        |
| *args,<br>assertWarns(expected_warning,     | Fail unless a warning of class warnClass is triggered                       |
| **kwargs)                                   | by the callable when invoked with specified posi-                           |
|                                             | tional and keyword arguments.                                               |
| assertWarnsRegex(expected_warning,)         | Asserts that the message in a triggered warning                             |
|                                             | matches a regexp.                                                           |
|                                             |                                                                             |
| assert_(**kwargs)                           |                                                                             |
| countTestCases()                            |                                                                             |
| debug()                                     | Run the test without collecting errors in a TestResult                      |
| defaultTestResult()                         |                                                                             |
|                                             |                                                                             |
| docleanups()<br>fail([msg])                 | Execute all cleanup functions.<br>Fail immediately, with the given message. |

Table 16 – continued from previous page

<span id="page-44-0"></span>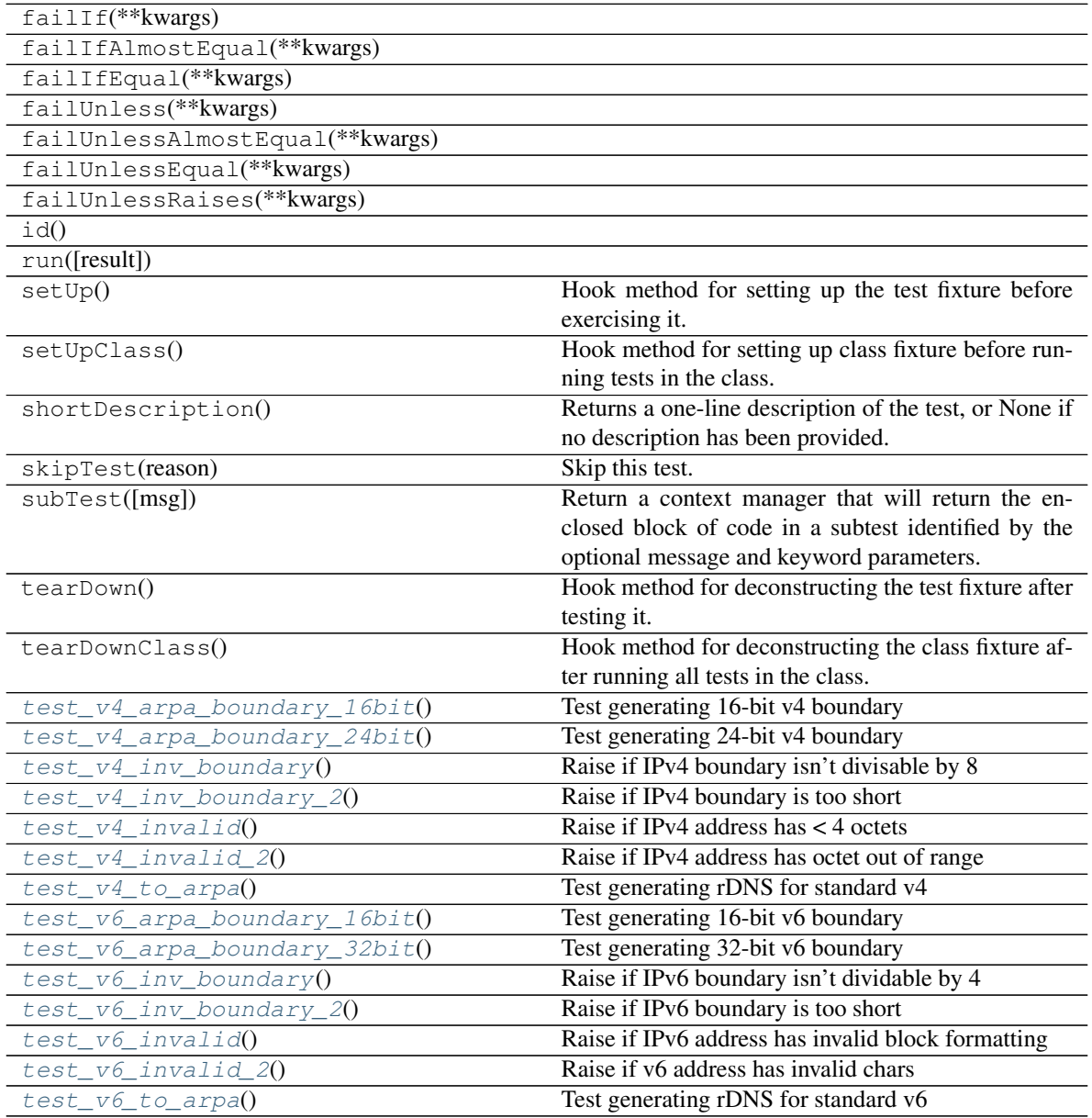

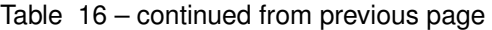

### **Attributes**

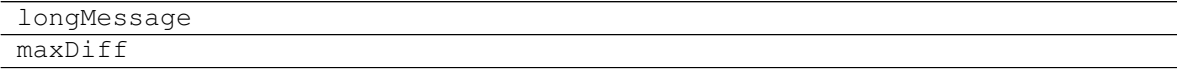

**test\_v4\_arpa\_boundary\_16bit**() Test generating 16-bit v4 boundary

**test\_v4\_arpa\_boundary\_24bit**() Test generating 24-bit v4 boundary

**test\_v4\_inv\_boundary**()

Raise if IPv4 boundary isn't divisable by 8

<span id="page-45-2"></span>**test\_v4\_inv\_boundary\_2**() Raise if IPv4 boundary is too short

- **test\_v4\_invalid**() Raise if IPv4 address has < 4 octets
- **test\_v4\_invalid\_2**() Raise if IPv4 address has octet out of range

**test\_v4\_to\_arpa**() Test generating rDNS for standard v4

**test\_v6\_arpa\_boundary\_16bit**() Test generating 16-bit v6 boundary

- **test\_v6\_arpa\_boundary\_32bit**() Test generating 32-bit v6 boundary
- **test\_v6\_inv\_boundary**() Raise if IPv6 boundary isn't dividable by 4
- **test\_v6\_inv\_boundary\_2**() Raise if IPv6 boundary is too short

**test\_v6\_invalid**() Raise if IPv6 address has invalid block formatting

**test\_v6\_invalid\_2**() Raise if v6 address has invalid chars

**test\_v6\_to\_arpa**() Test generating rDNS for standard v6

### <span id="page-45-0"></span>**1.3.1.4 tests.TestParseHelpers**

```
class tests.TestParseHelpers(methodName='runTest')
     Test the parsing functions parse_csv and parse_keyval
```
**\_\_init\_\_**(*methodName='runTest'*)

Create an instance of the class that will use the named test method when executed. Raises a ValueError if the instance does not have a method with the specified name.

### **Methods**

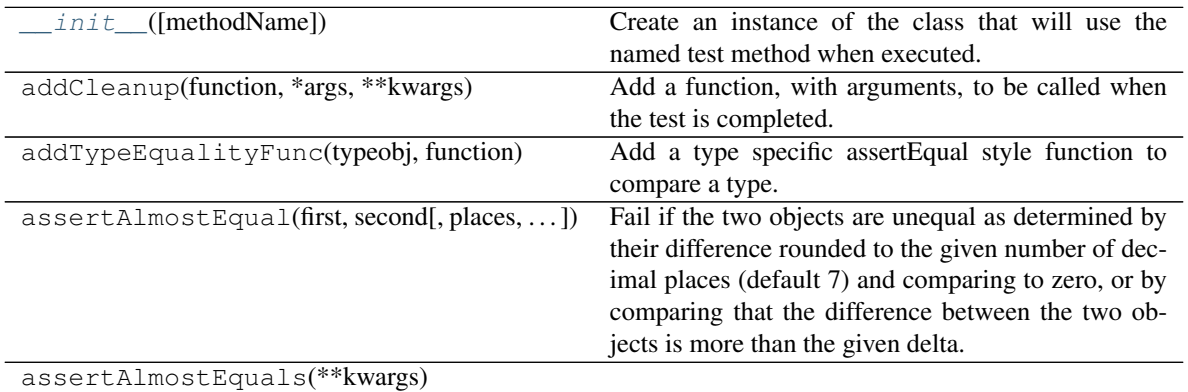

Continued on next page

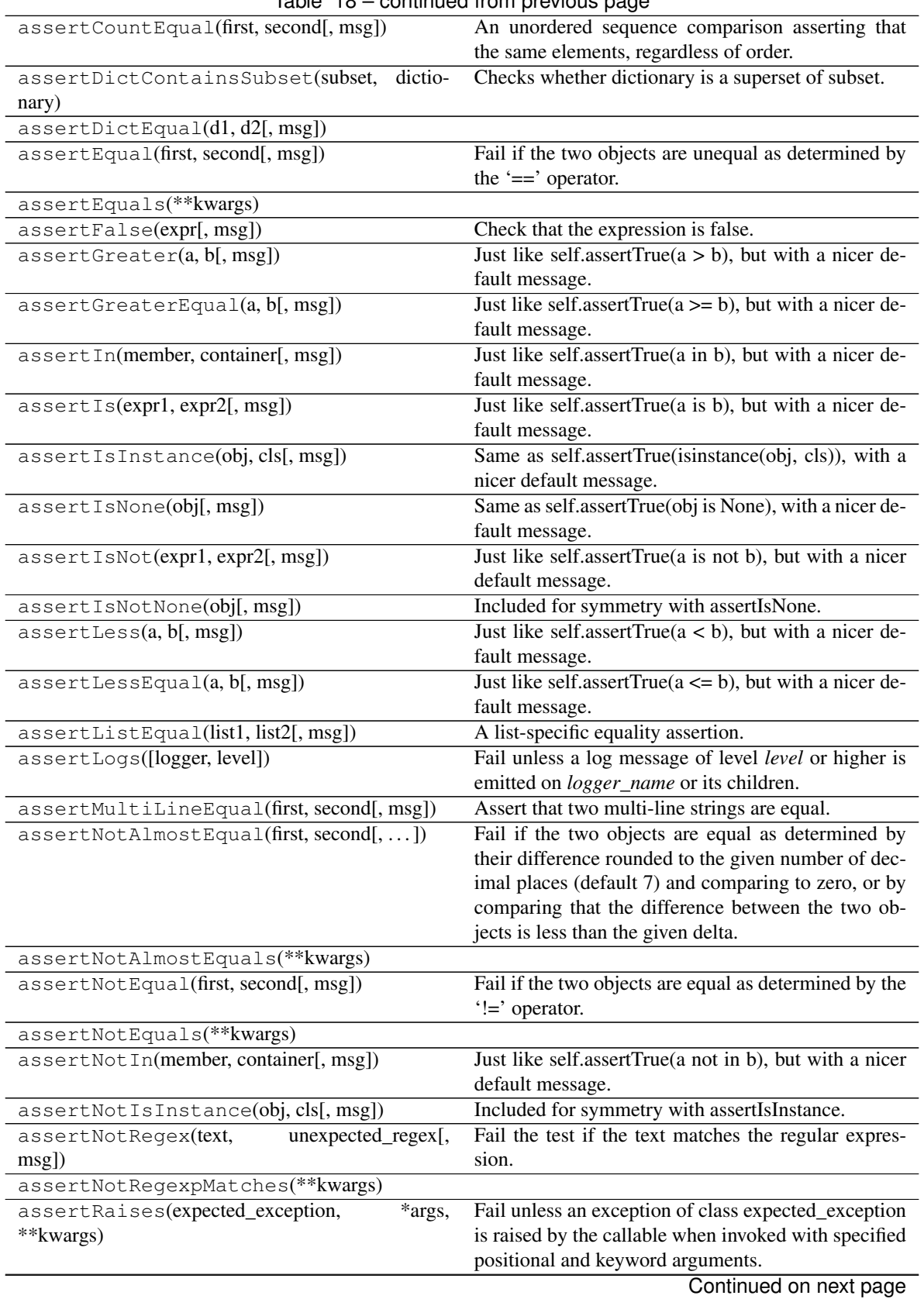

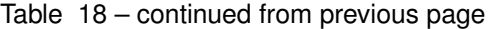

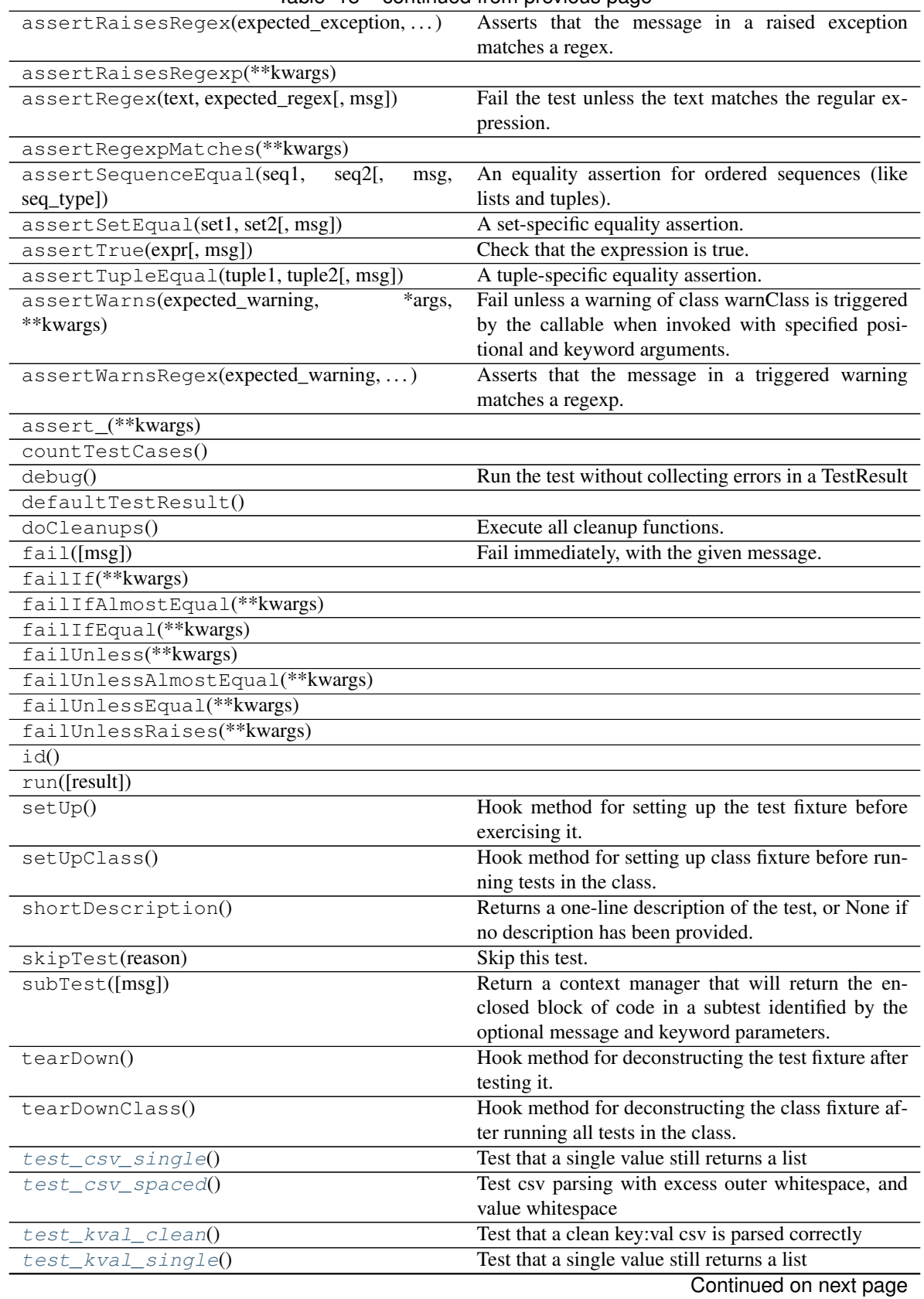

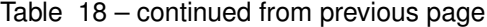

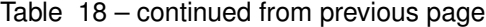

<span id="page-48-2"></span>[test\\_kval\\_spaced](#page-53-1)() Test key:val csv parsing with excess outer whitespace, and value whitespace

#### **Attributes**

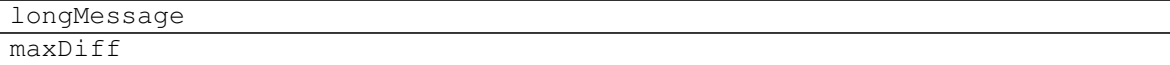

#### **test\_csv\_single**()

Test that a single value still returns a list

#### **test\_csv\_spaced**()

Test csv parsing with excess outer whitespace, and value whitespace

#### **test\_env\_bool\_false**()

Test env\_bool returns False boolean with valid env var

#### **test\_env\_bool\_true**()

Test env\_bool returns True boolean with valid env var

#### **test\_env\_nonexist\_bool**()

Test env\_bool returns default with non-existant env var

#### **test\_kval\_clean**()

Test that a clean key:val csv is parsed correctly

#### **test\_kval\_custom\_clean**()

Test that a clean key:val csv with custom split characters is parsed correctly (pipe for kv, semi-colon for pair separation)

#### **test\_kval\_custom\_spaced**()

Test key:val csv parsing with excess outer/value whitespace, and custom split characters.

#### **test\_kval\_single**()

Test that a single value still returns a list

#### **test\_kval\_spaced**()

Test key:val csv parsing with excess outer whitespace, and value whitespace

#### <span id="page-48-0"></span>**1.3.1.5 tests.PrivexBaseCase**

#### **class** tests.**PrivexBaseCase**(*methodName='runTest'*)

Base test-case for module test cases to inherit.

<span id="page-48-1"></span>Contains useful class attributes such as falsey and empty\_vals that are used across different unit tests.

#### **\_\_init\_\_**(*methodName='runTest'*)

Create an instance of the class that will use the named test method when executed. Raises a ValueError if the instance does not have a method with the specified name.

#### **Methods**

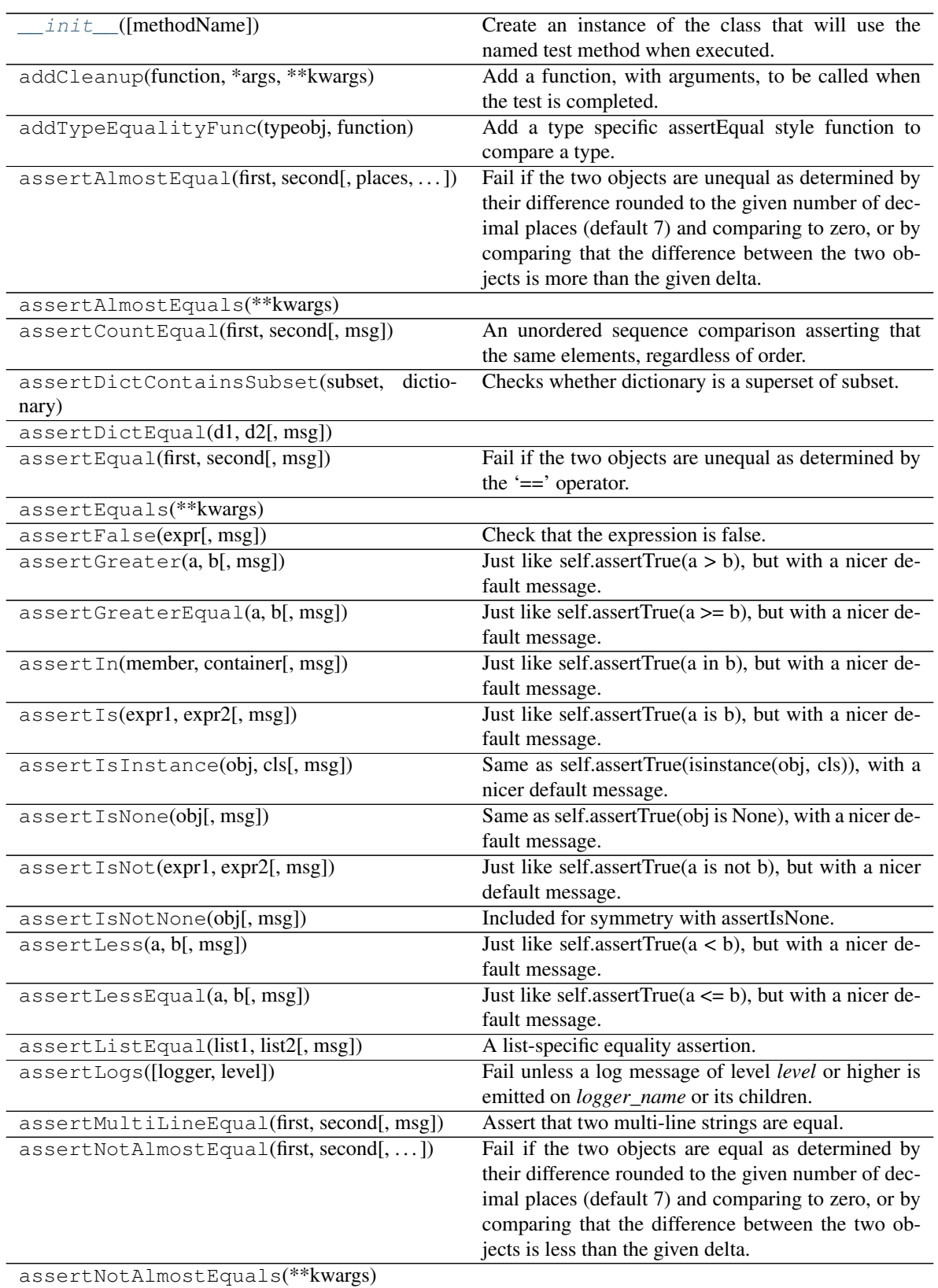

Continued on next page

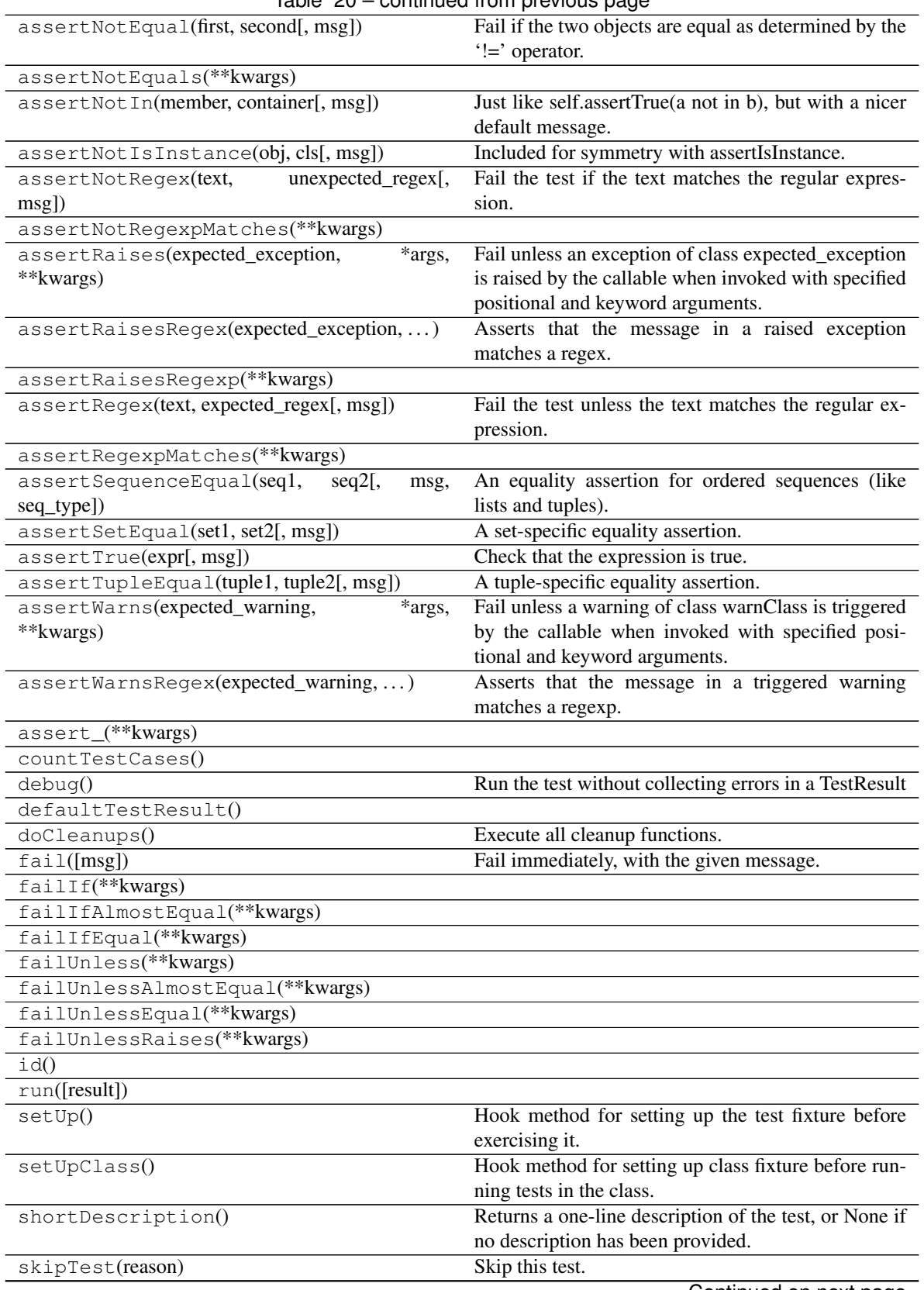

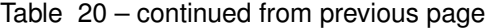

Continued on next page

<span id="page-51-7"></span>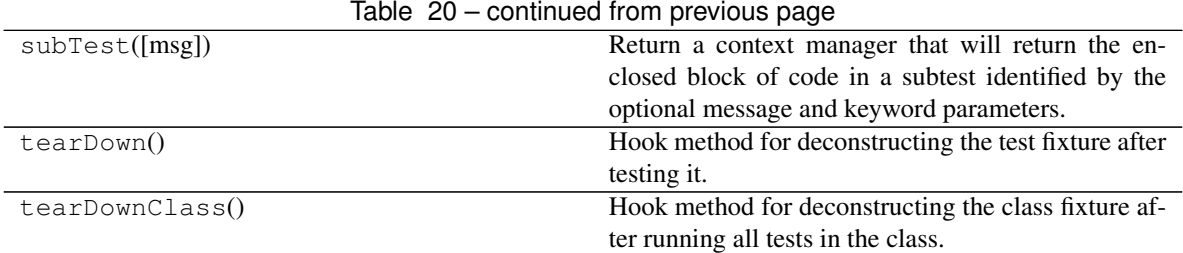

#### **Attributes**

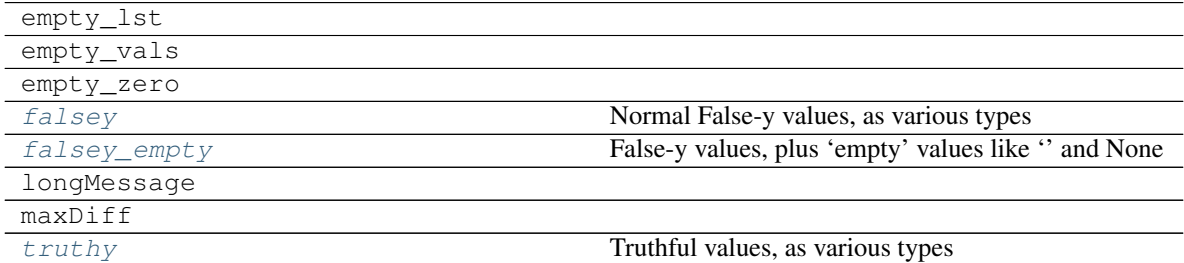

```
falsey = ['false', 'FALSE', False, 0, '0', 'no']
    Normal False-y values, as various types
```
- **falsey\_empty = ['false', 'FALSE', False, 0, '0', 'no', None, '', 'null']** False-y values, plus 'empty' values like '' and None
- **truthy = [True, 'TRUE', 'true', 'yes', 'y', '1', 1]** Truthful values, as various types

#### <span id="page-51-0"></span>**class** tests.**EmptyIter**

A mock iterable object with zero length for testing empty()

```
class tests.PrivexBaseCase(methodName='runTest')
     Base test-case for module test cases to inherit.
```
Contains useful class attributes such as falsey and empty\_vals that are used across different unit tests.

```
falsey = ['false', 'FALSE', False, 0, '0', 'no']
    Normal False-y values, as various types
```
- <span id="page-51-5"></span>**falsey\_empty = ['false', 'FALSE', False, 0, '0', 'no', None, '', 'null']** False-y values, plus 'empty' values like '' and None
- <span id="page-51-6"></span>**truthy = [True, 'TRUE', 'true', 'yes', 'y', '1', 1]** Truthful values, as various types

```
class tests.TestBoolHelpers(methodName='runTest')
     Test the boolean check functions is true, is false, as well as empty()
```
<span id="page-51-2"></span>**class** tests.**TestIPReverseDNS**(*methodName='runTest'*) Unit testing for the reverse DNS functions in [privex.helpers.net](#page-30-0)

Covers:

- positive resolution tests (generate standard rDNS domain from clean input)
- positive boundary tests (confirm valid results with range of boundaries)
- negative address tests (ensure errors thrown for invalid v4/v6 addresses)

• negative boundary tests (ensure errors thrown for invalid v4/v6 rDNS boundaries)

- <span id="page-52-18"></span><span id="page-52-1"></span>**test\_v4\_arpa\_boundary\_16bit**() Test generating 16-bit v4 boundary
- <span id="page-52-2"></span>**test\_v4\_arpa\_boundary\_24bit**() Test generating 24-bit v4 boundary
- <span id="page-52-3"></span>**test\_v4\_inv\_boundary**() Raise if IPv4 boundary isn't divisable by 8
- <span id="page-52-4"></span>**test\_v4\_inv\_boundary\_2**() Raise if IPv4 boundary is too short
- <span id="page-52-5"></span>**test\_v4\_invalid**() Raise if IPv4 address has < 4 octets
- <span id="page-52-6"></span>**test\_v4\_invalid\_2**() Raise if IPv4 address has octet out of range

<span id="page-52-7"></span>**test\_v4\_to\_arpa**() Test generating rDNS for standard v4

<span id="page-52-8"></span>**test\_v6\_arpa\_boundary\_16bit**() Test generating 16-bit v6 boundary

<span id="page-52-9"></span>**test\_v6\_arpa\_boundary\_32bit**() Test generating 32-bit v6 boundary

- <span id="page-52-10"></span>**test\_v6\_inv\_boundary**() Raise if IPv6 boundary isn't dividable by 4
- <span id="page-52-11"></span>**test\_v6\_inv\_boundary\_2**() Raise if IPv6 boundary is too short

<span id="page-52-12"></span>**test\_v6\_invalid**() Raise if IPv6 address has invalid block formatting

<span id="page-52-13"></span>**test\_v6\_invalid\_2**() Raise if v6 address has invalid chars

<span id="page-52-14"></span>**test\_v6\_to\_arpa**() Test generating rDNS for standard v6

- <span id="page-52-15"></span><span id="page-52-0"></span>**class** tests.**TestParseHelpers**(*methodName='runTest'*) Test the parsing functions parse\_csv and parse\_keyval
	- **test\_csv\_single**() Test that a single value still returns a list
	- **test\_csv\_spaced**() Test csv parsing with excess outer whitespace, and value whitespace

<span id="page-52-16"></span>**test\_env\_bool\_false**() Test env\_bool returns False boolean with valid env var

- **test\_env\_bool\_true**() Test env\_bool returns True boolean with valid env var
- **test\_env\_nonexist\_bool**() Test env\_bool returns default with non-existant env var

```
test_kval_clean()
     Test that a clean key:val csv is parsed correctly
```
#### <span id="page-53-2"></span>**test\_kval\_custom\_clean**()

Test that a clean key:val csv with custom split characters is parsed correctly (pipe for kv, semi-colon for pair separation)

#### **test\_kval\_custom\_spaced**()

Test key:val csv parsing with excess outer/value whitespace, and custom split characters.

#### <span id="page-53-0"></span>**test\_kval\_single**()

Test that a single value still returns a list

#### <span id="page-53-1"></span>**test\_kval\_spaced**()

Test key:val csv parsing with excess outer whitespace, and value whitespace

#### **class** tests.**TestRedisCache**(*methodName='runTest'*)

Unit tests which verify that the decorator privex.helpers.decorators.r\_test() caches correctly, and also verifies dynamic cache key generation works as expected.

#### **setUp**()

Hook method for setting up the test fixture before exercising it.

#### **tearDown**()

Remove any Redis keys used during test, to avoid failure on re-run

#### **test\_rcache\_callable**()

Decorate random string function - use a lambda callable to determine a cache key

#### **test\_rcache\_rand**()

Decorate random string function with r\_cache - test that two calls return the same string

#### **test\_rcache\_rand\_dynamic**()

Decorate random string function with r\_cache and use format\_args for dynamic cache string testing

# **CHAPTER**

**TWO**

# **INDICES AND TABLES**

- <span id="page-54-0"></span>• genindex
- modindex
- search

# **PYTHON MODULE INDEX**

# <span id="page-56-0"></span>p

privex.helpers.common, [4](#page-7-0) privex.helpers.decorators, [13](#page-16-0) privex.helpers.django, [22](#page-25-0) privex.helpers.exceptions, [25](#page-28-0) privex.helpers.net, [27](#page-30-0) privex.helpers.plugin, [32](#page-35-0) privex.helpers.settings, [33](#page-36-0)

# t

tests, [34](#page-37-1)

# **INDEX**

# <span id="page-58-0"></span>Symbols

- \_\_init\_\_() (*privex.helpers.decorators.FormatOpt method*), [18](#page-21-3) \_\_init\_\_() (*tests.EmptyIter method*), [36](#page-39-4)
- \_\_init\_\_() (*tests.PrivexBaseCase method*), [45](#page-48-2)
- \_\_init\_\_() (*tests.TestBoolHelpers method*), [36](#page-39-4)
- \_\_init\_\_() (*tests.TestIPReverseDNS method*), [39](#page-42-2)
- \_\_init\_\_() (*tests.TestParseHelpers method*), [42](#page-45-2)

# A

ALPHANUM (*in module privex.helpers.common*), [9](#page-12-2) asn\_to\_name() (*in module privex.helpers.net*), [28,](#page-31-2) [30](#page-33-2)

# B

BaseDNSException, [26](#page-29-7) BoundaryException, [26](#page-29-7)

# D

DomainNotFound, [26,](#page-29-7) [27](#page-30-4)

# E

empty() (*in module privex.helpers.common*), [5,](#page-8-2) [9](#page-12-2) EmptyIter (*class in tests*), [36,](#page-39-4) [48](#page-51-7) env\_bool() (*in module privex.helpers.common*), [6,](#page-9-2) [10](#page-13-2) env\_csv() (*in module privex.helpers.common*), [5,](#page-8-2) [10](#page-13-2) env\_keyval() (*in module privex.helpers.common*), [6,](#page-9-2) [11](#page-14-3) ErrHelpParser (*class in privex.helpers.common*), [9](#page-12-2) error() (*privex.helpers.common.ErrHelpParser method*), [9](#page-12-2)

# F

falsey (*tests.PrivexBaseCase attribute*), [48](#page-51-7) falsey\_empty (*tests.PrivexBaseCase attribute*), [48](#page-51-7) FO (*in module privex.helpers.decorators*), [18](#page-21-3) FormatOpt (*class in privex.helpers.decorators*), [17,](#page-20-1) [18](#page-21-3)

# G

get\_redis() (*in module privex.helpers.plugin*), [33](#page-36-2)

# H

handle\_error() (*in module privex.helpers.django*), [23,](#page-26-1) [24](#page-27-5) HAS\_REDIS (*in module privex.helpers.plugin*), [33](#page-36-2)

## I

InvalidDNSRecord, [26,](#page-29-7) [27](#page-30-4) ip4\_to\_rdns() (*in module privex.helpers.net*), [28,](#page-31-2) [30](#page-33-2) ip6\_to\_rdns() (*in module privex.helpers.net*), [29,](#page-32-4) [31](#page-34-4) ip\_is\_v4() (*in module privex.helpers.net*), [29,](#page-32-4) [31](#page-34-4) ip\_is\_v6() (*in module privex.helpers.net*), [29,](#page-32-4) [31](#page-34-4) ip\_to\_rdns() (*in module privex.helpers.net*), [29,](#page-32-4) [31](#page-34-4) is\_database\_synchronized() (*in module privex.helpers.django*), [24](#page-27-5) is\_false() (*in module privex.helpers.common*), [7,](#page-10-2) [11](#page-14-3) is\_true() (*in module privex.helpers.common*), [7,](#page-10-2) [11](#page-14-3)

# K

KWARG\_ONLY (*privex.helpers.decorators.FormatOpt attribute*), [18](#page-21-3)

# M

MIX (*privex.helpers.decorators.FormatOpt attribute*), [18](#page-21-3) model\_to\_dict() (*in module privex.helpers.django*), [24,](#page-27-5) [25](#page-28-3)

# P

- parse\_csv() (*in module privex.helpers.common*), [8,](#page-11-3) [12](#page-15-2)
- parse\_keyval() (*in module privex.helpers.common*), [8,](#page-11-3) [12](#page-15-2)
- POS\_AUTO (*privex.helpers.decorators.FormatOpt attribute*), [18,](#page-21-3) [19](#page-22-3)

POS\_ONLY (*privex.helpers.decorators.FormatOpt attribute*), [18,](#page-21-3) [19](#page-22-3)

privex.helpers.common (*module*), [4](#page-7-1)

privex.helpers.decorators (*module*), [13](#page-16-2)

privex.helpers.django (*module*), [22](#page-25-1)

privex.helpers.exceptions (*module*), [25](#page-28-3)

privex.helpers.net (*module*), [27](#page-30-4)

privex.helpers.plugin (*module*), [32](#page-35-1) privex.helpers.settings (*module*), [33](#page-36-2) PrivexBaseCase (*class in tests*), [45,](#page-48-2) [48](#page-51-7) PrivexException, [26,](#page-29-7) [27](#page-30-4)

# R

[19](#page-22-3) random\_str() (*in module privex.helpers.common*), [8,](#page-11-3) [13](#page-16-2) REDIS\_DB (*in module privex.helpers.settings*), [33](#page-36-2) REDIS\_HOST (*in module privex.helpers.settings*), [34](#page-37-2) REDIS\_PORT (*in module privex.helpers.settings*), [34](#page-37-2) retry\_on\_err() (*in module privex.helpers.decorators*), [14,](#page-17-1) [21](#page-24-1)

# S

SAFE\_CHARS (*in module privex.helpers.common*), [9](#page-12-2) setUp() (*tests.TestRedisCache method*), [50](#page-53-2)

# T

tearDown() (*tests.TestRedisCache method*), [50](#page-53-2) test\_csv\_single() (*tests.TestParseHelpers method*), [45,](#page-48-2) [49](#page-52-18) test\_csv\_spaced() (*tests.TestParseHelpers method*), [45,](#page-48-2) [49](#page-52-18) test\_env\_bool\_false() (*tests.TestParseHelpers method*), [45,](#page-48-2) [49](#page-52-18) test\_env\_bool\_true() (*tests.TestParseHelpers method*), [45,](#page-48-2) [49](#page-52-18) test\_env\_nonexist\_bool() (*tests.TestParseHelpers method*), [45,](#page-48-2) [49](#page-52-18) test\_kval\_clean() (*tests.TestParseHelpers method*), [45,](#page-48-2) [49](#page-52-18) test\_kval\_custom\_clean() (*tests.TestParseHelpers method*), [45,](#page-48-2) [49](#page-52-18) test\_kval\_custom\_spaced() (*tests.TestParseHelpers method*), [45,](#page-48-2) [50](#page-53-2) test\_kval\_single() (*tests.TestParseHelpers method*), [45,](#page-48-2) [50](#page-53-2) test\_kval\_spaced() (*tests.TestParseHelpers method*), [45,](#page-48-2) [50](#page-53-2) test\_rcache\_callable() (*tests.TestRedisCache method*), [50](#page-53-2) test\_rcache\_rand() (*tests.TestRedisCache method*), [50](#page-53-2) test\_rcache\_rand\_dynamic() (*tests.TestRedisCache method*), [50](#page-53-2) test\_v4\_arpa\_boundary\_16bit() (*tests.TestIPReverseDNS method*), [41,](#page-44-0) [49](#page-52-18) test v4 arpa boundary 24bit() (*tests.TestIPReverseDNS method*), [41,](#page-44-0) [49](#page-52-18) test\_v4\_inv\_boundary() (*tests.TestIPReverseDNS method*), [41,](#page-44-0) [49](#page-52-18) test  $v4$  inv boundary  $2()$ (*tests.TestIPReverseDNS method*), [41,](#page-44-0) [49](#page-52-18)

r\_cache() (*in module privex.helpers.decorators*), [15,](#page-18-1) test\_v4\_to\_arpa() (*tests.TestIPReverseDNS* test\_v4\_invalid() (*tests.TestIPReverseDNS method*), [42,](#page-45-2) [49](#page-52-18) test\_v4\_invalid\_2() (*tests.TestIPReverseDNS method*), [42,](#page-45-2) [49](#page-52-18) *method*), [42,](#page-45-2) [49](#page-52-18) test\_v6\_arpa\_boundary\_16bit() (*tests.TestIPReverseDNS method*), [42,](#page-45-2) [49](#page-52-18) test\_v6\_arpa\_boundary\_32bit() (*tests.TestIPReverseDNS method*), [42,](#page-45-2) [49](#page-52-18) test\_v6\_inv\_boundary() (*tests.TestIPReverseDNS method*), [42,](#page-45-2) [49](#page-52-18) test\_v6\_inv\_boundary\_2() (*tests.TestIPReverseDNS method*), [42,](#page-45-2) [49](#page-52-18) test\_v6\_invalid() (*tests.TestIPReverseDNS method*), [42,](#page-45-2) [49](#page-52-18) test\_v6\_invalid\_2() (*tests.TestIPReverseDNS method*), [42,](#page-45-2) [49](#page-52-18) test\_v6\_to\_arpa() (*tests.TestIPReverseDNS method*), [42,](#page-45-2) [49](#page-52-18) TestBoolHelpers (*class in tests*), [36,](#page-39-4) [48](#page-51-7) TestIPReverseDNS (*class in tests*), [39,](#page-42-2) [48](#page-51-7) TestParseHelpers (*class in tests*), [42,](#page-45-2) [49](#page-52-18) TestRedisCache (*class in tests*), [50](#page-53-2) tests (*module*), [34](#page-37-2) to\_json() (*in module privex.helpers.django*), [24,](#page-27-5) [25](#page-28-3)

truthy (*tests.PrivexBaseCase attribute*), [48](#page-51-7)